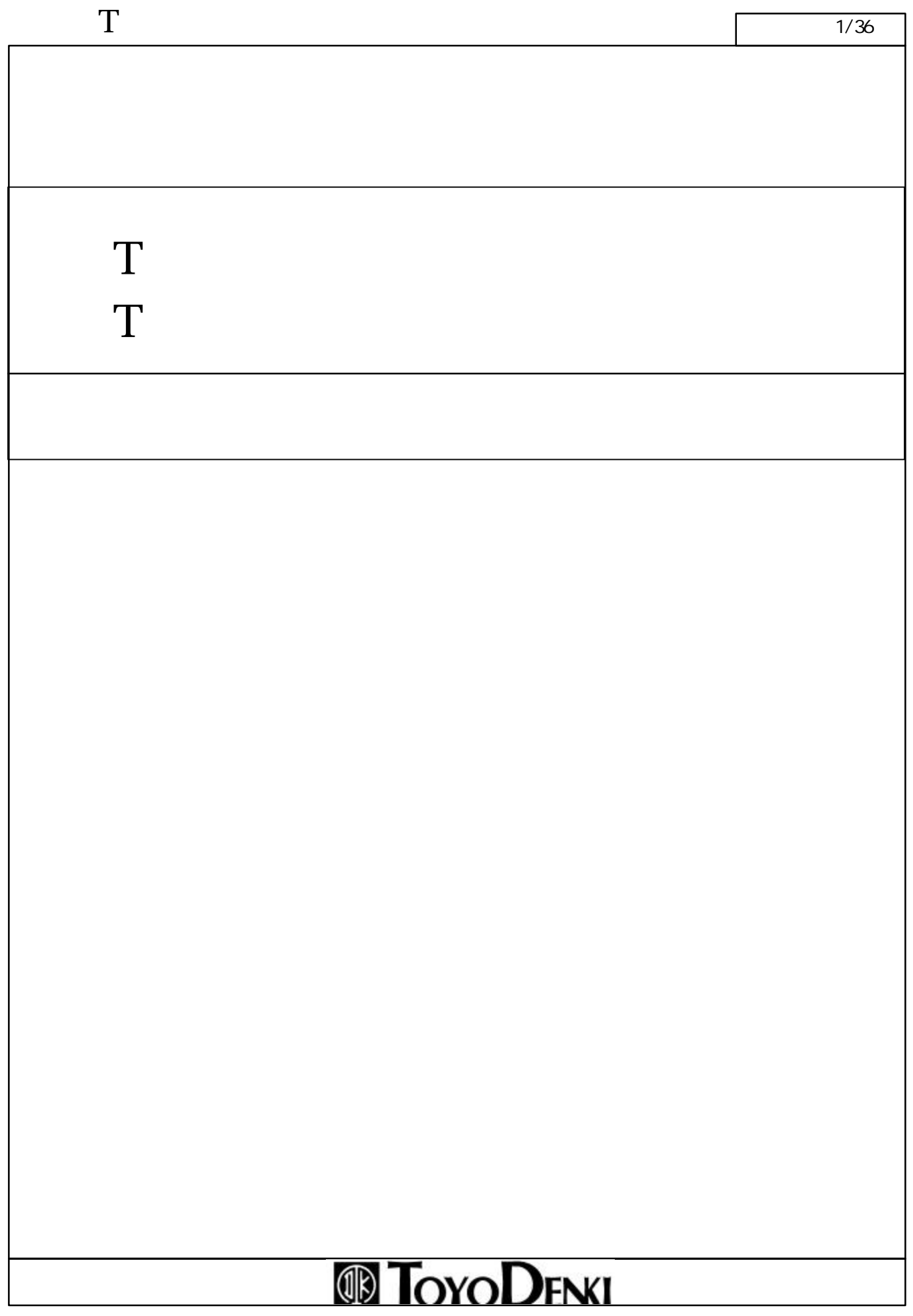

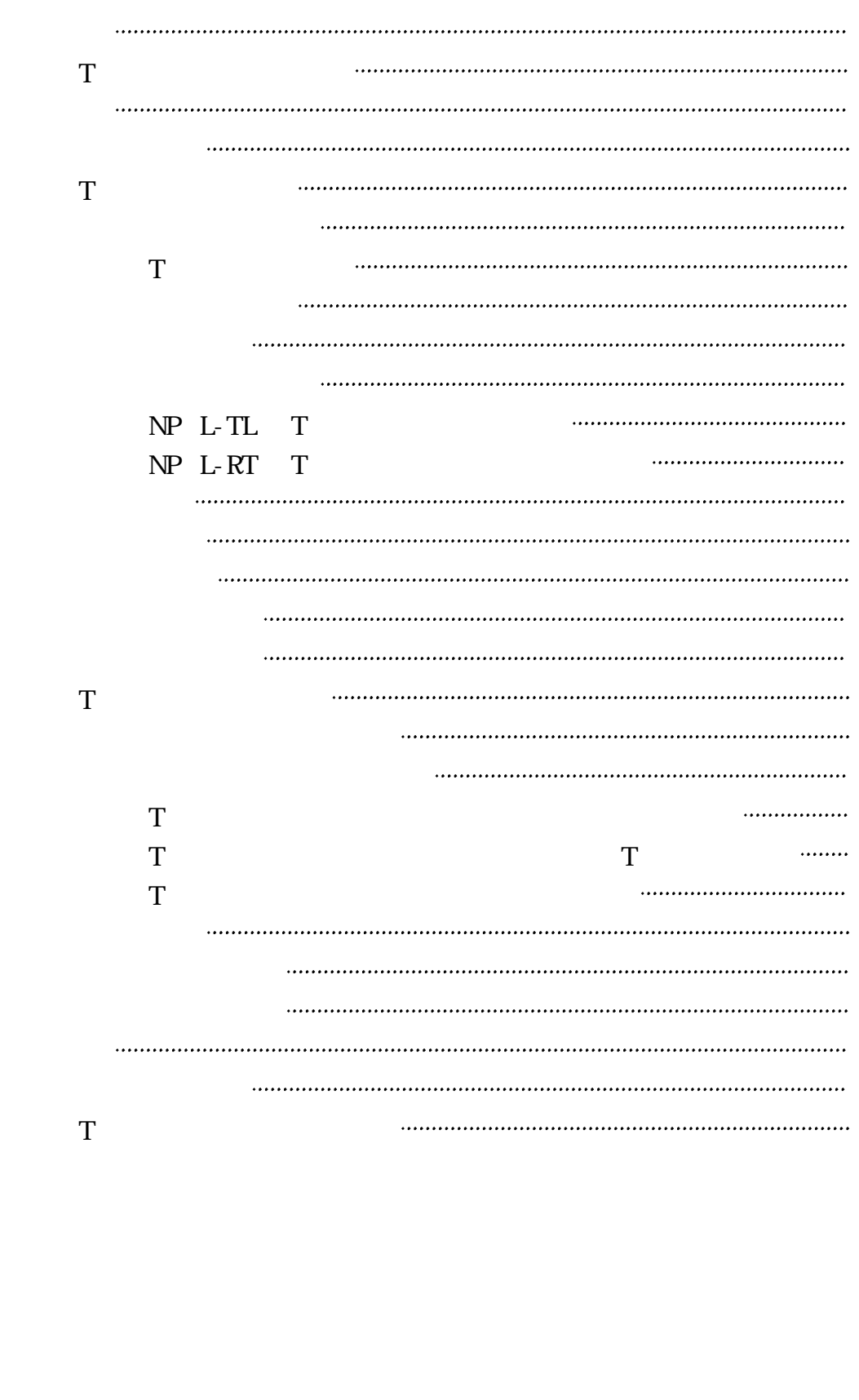

**TOYODENKI** 

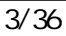

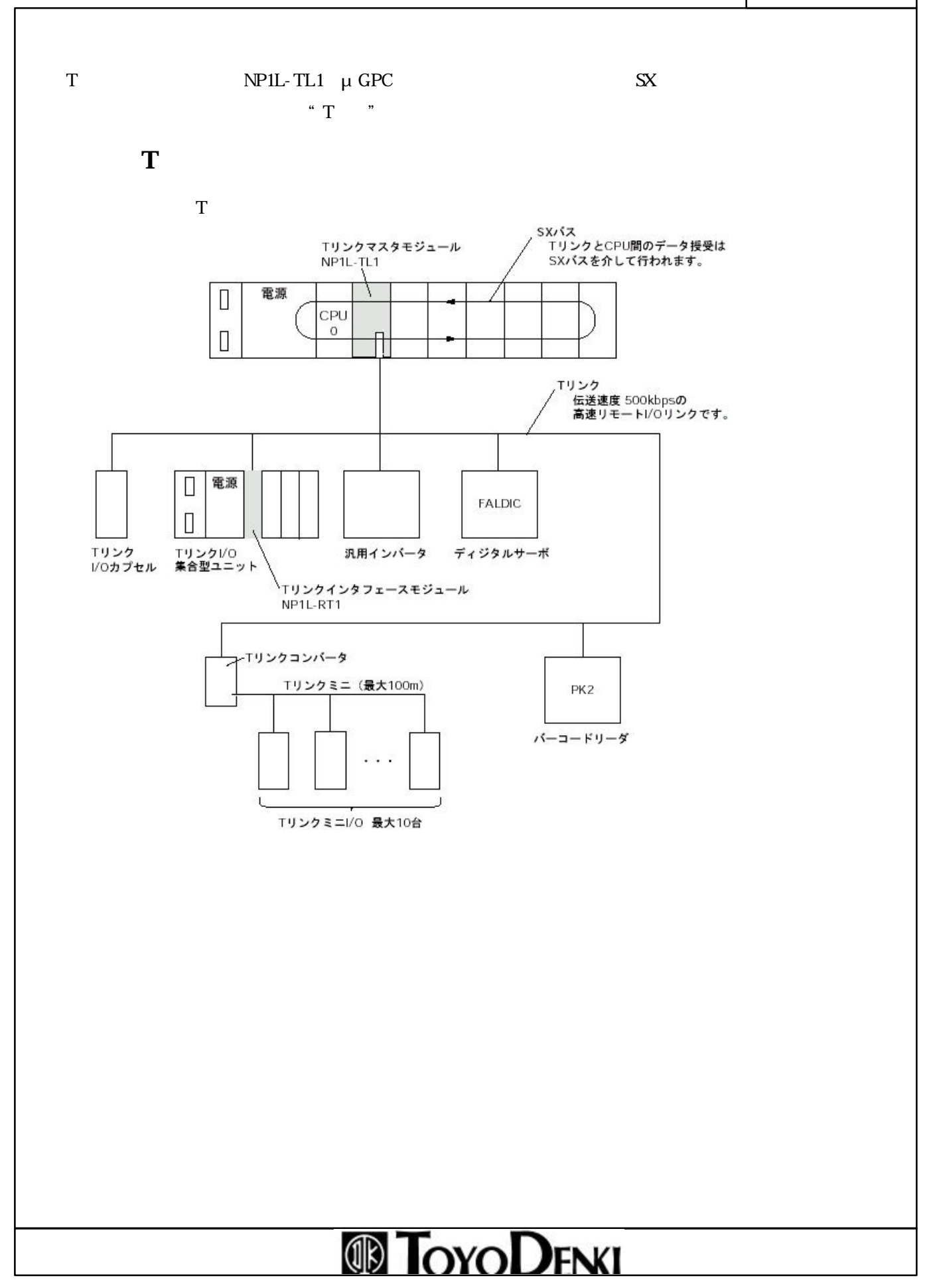

 $\mathbf T$ 

項目 仕様 動作周囲温度 0~55℃ 保存温度 -25 +70℃ 相対湿度 0~95%RH 結露しないこと 汚染度 汚染度2 かんしょう おおおお しょうしょう 使用高度 高2000m以 (輸送時の気圧は70kPa 上)  $0.15$  and  $196$  / <sup>2</sup>  $\begin{array}{|c|c|c|c|}\n\hline\n\text{015} & \text{196}\ \text{/}\ ^2\ \hline\n\end{array}\n\quad$  $\frac{2}{3}$  $\mu$  1.5  $\mathbf{z} = \mathbf{z} \cdot \mathbf{z} + \mathbf{z} \cdot \mathbf{z} + \mathbf{z} \cdot \mathbf{z} + \mathbf{z} \cdot \mathbf{z} + \mathbf{z} \cdot \mathbf{z} + \mathbf{z} \cdot \mathbf{z} + \mathbf{z} \cdot \mathbf{z} + \mathbf{z} \cdot \mathbf{z} + \mathbf{z} \cdot \mathbf{z} + \mathbf{z} \cdot \mathbf{z} + \mathbf{z} \cdot \mathbf{z} + \mathbf{z} \cdot \mathbf{z} + \mathbf{z} \cdot \mathbf{z} + \mathbf{z} \cdot \mathbf{z} + \mathbf$ 耐放射電磁界 10V/m(80M z~1000MHz) 構造 盤内蔵型 冷却方式 自然冷却 絶縁方式 ォトカプラ絶縁 AC445V 1  $\vert$  DC500 M  $\vert$  FG  $NPL-TL1$  DC V A  $NPL-RT1$  DC V A 質量 NP1L-TL1: 200g NP1L-RT1: 200g  $2-5$ 

#### $\Gamma$  5/36

#### $\mathbf T$

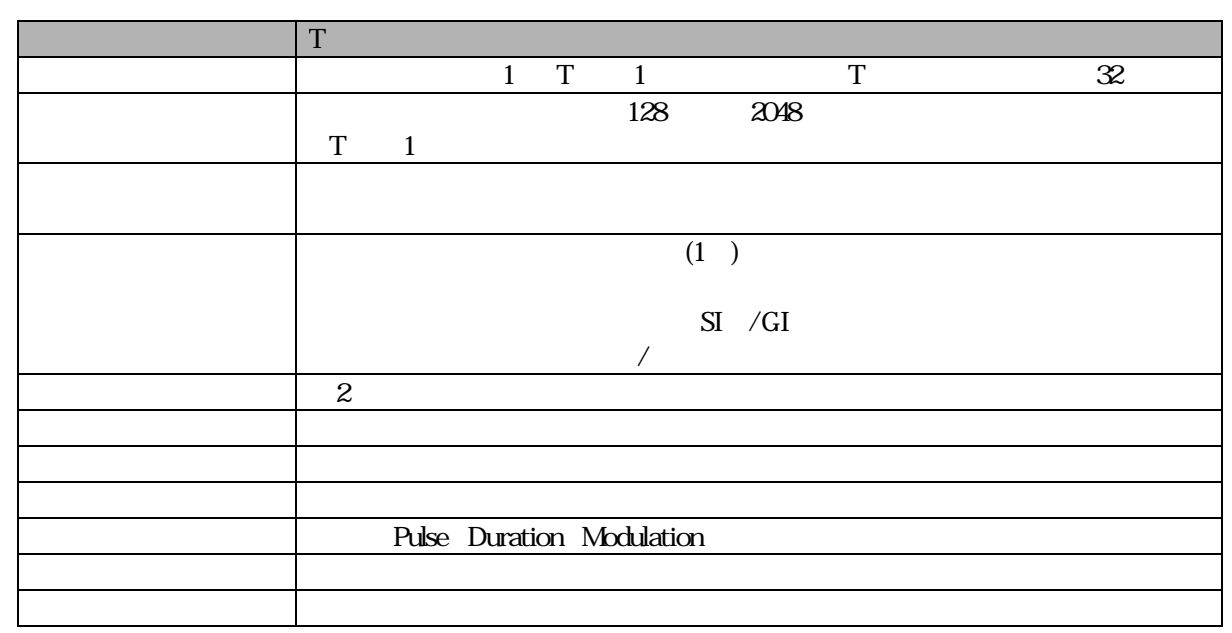

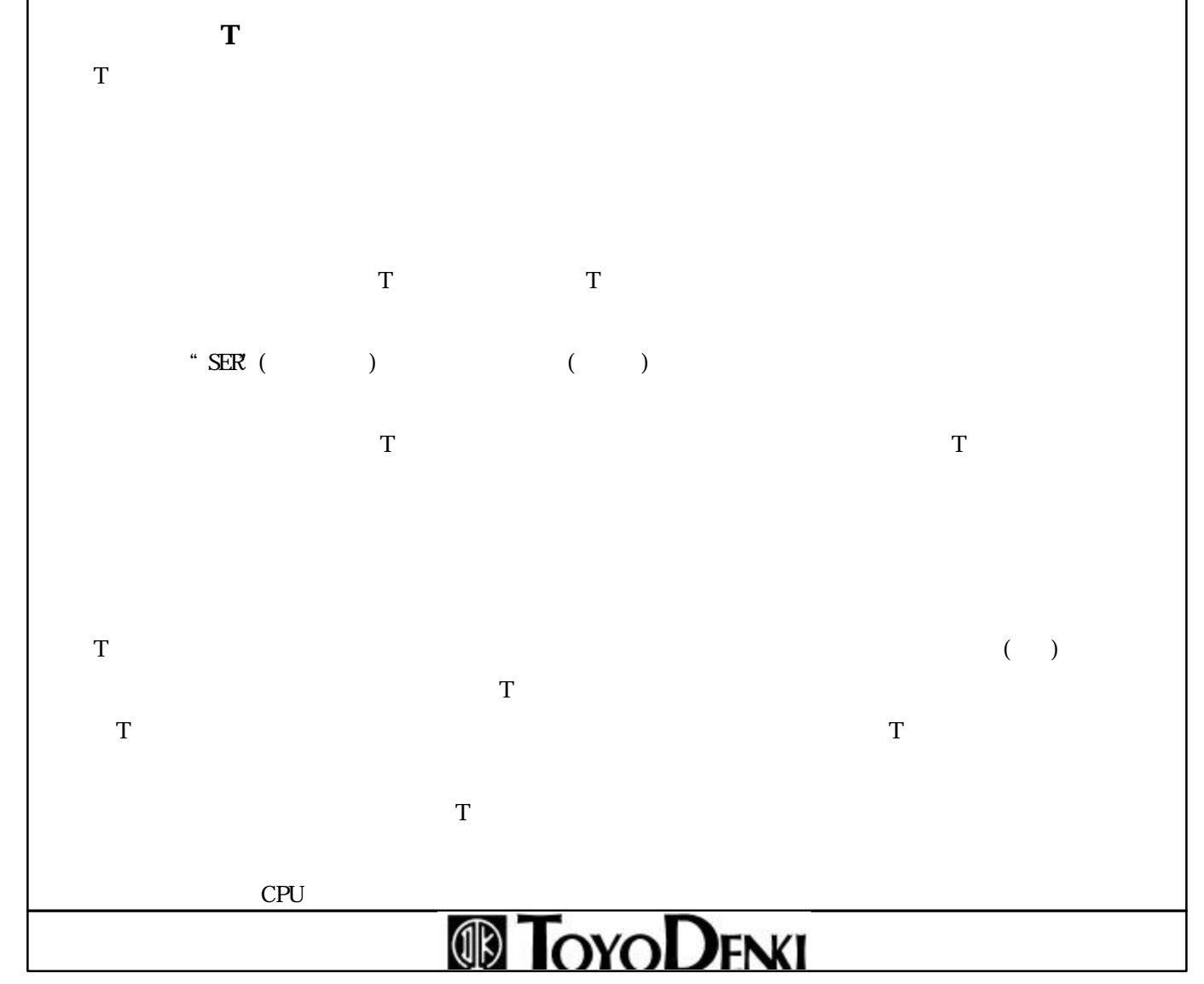

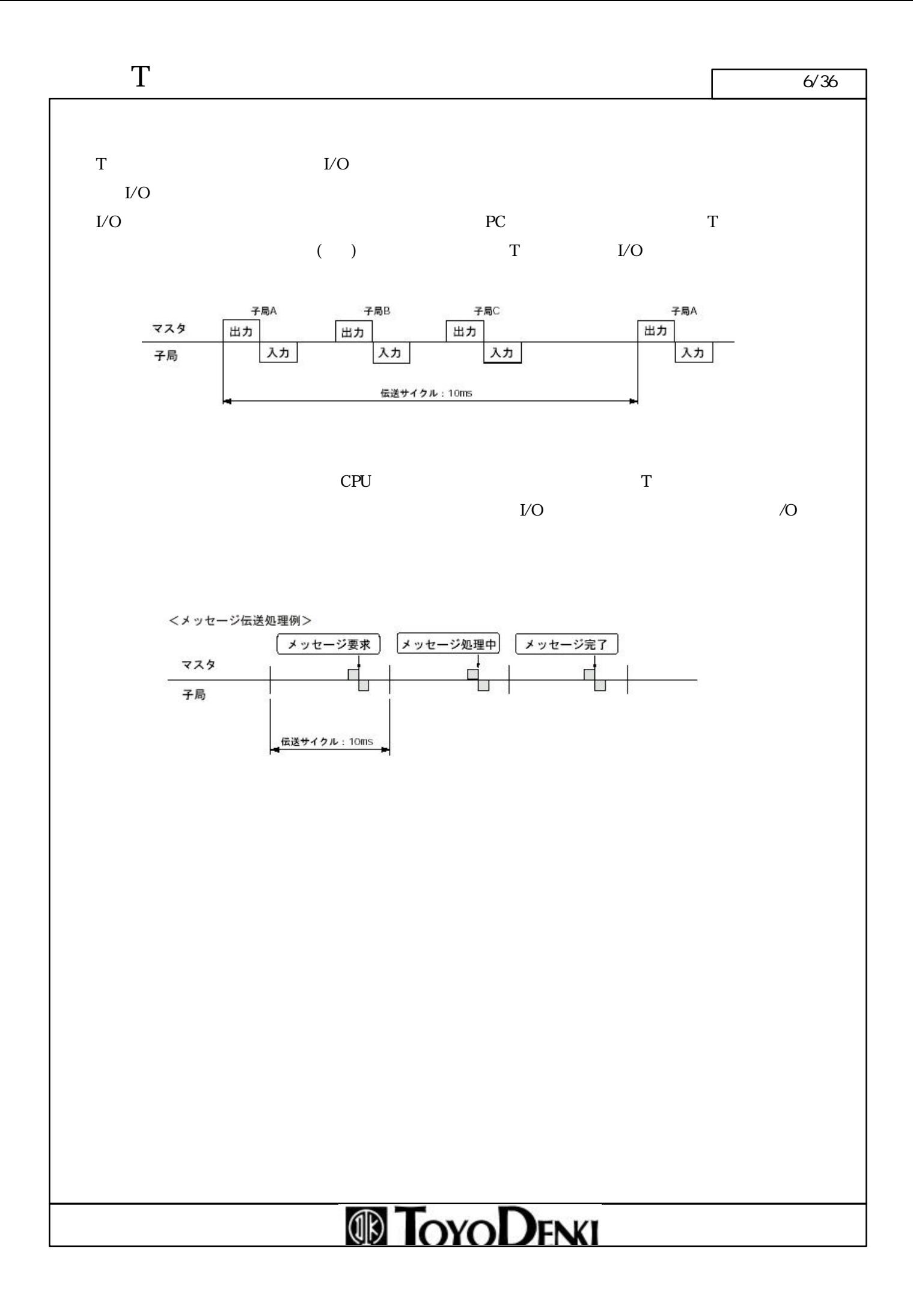

 $\Gamma$  7/36

 $\mathbf T$ 

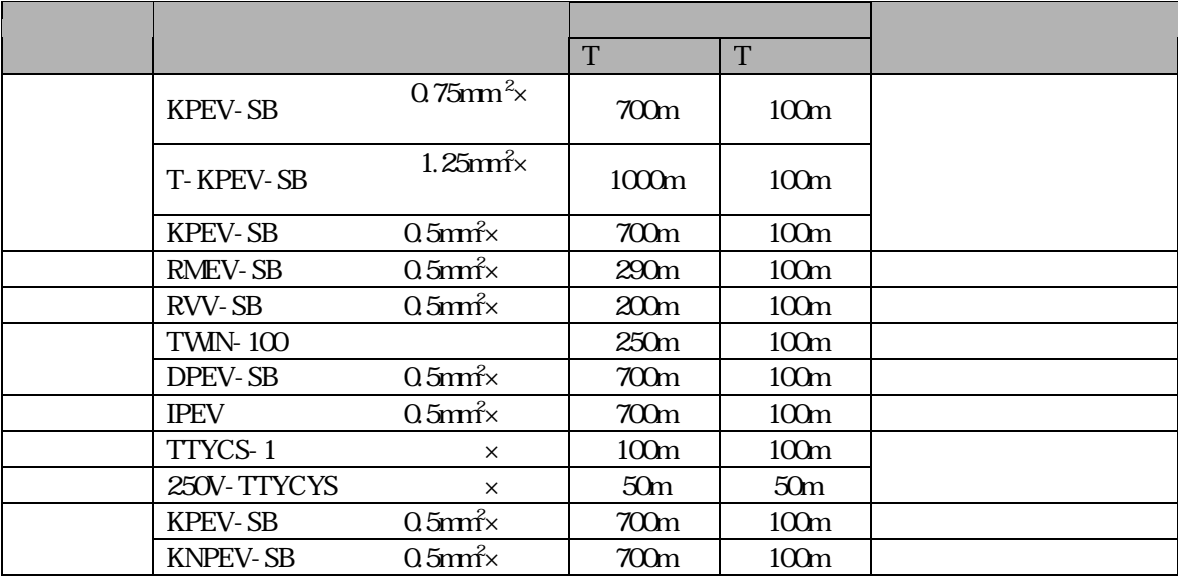

# **TOYODENKI**

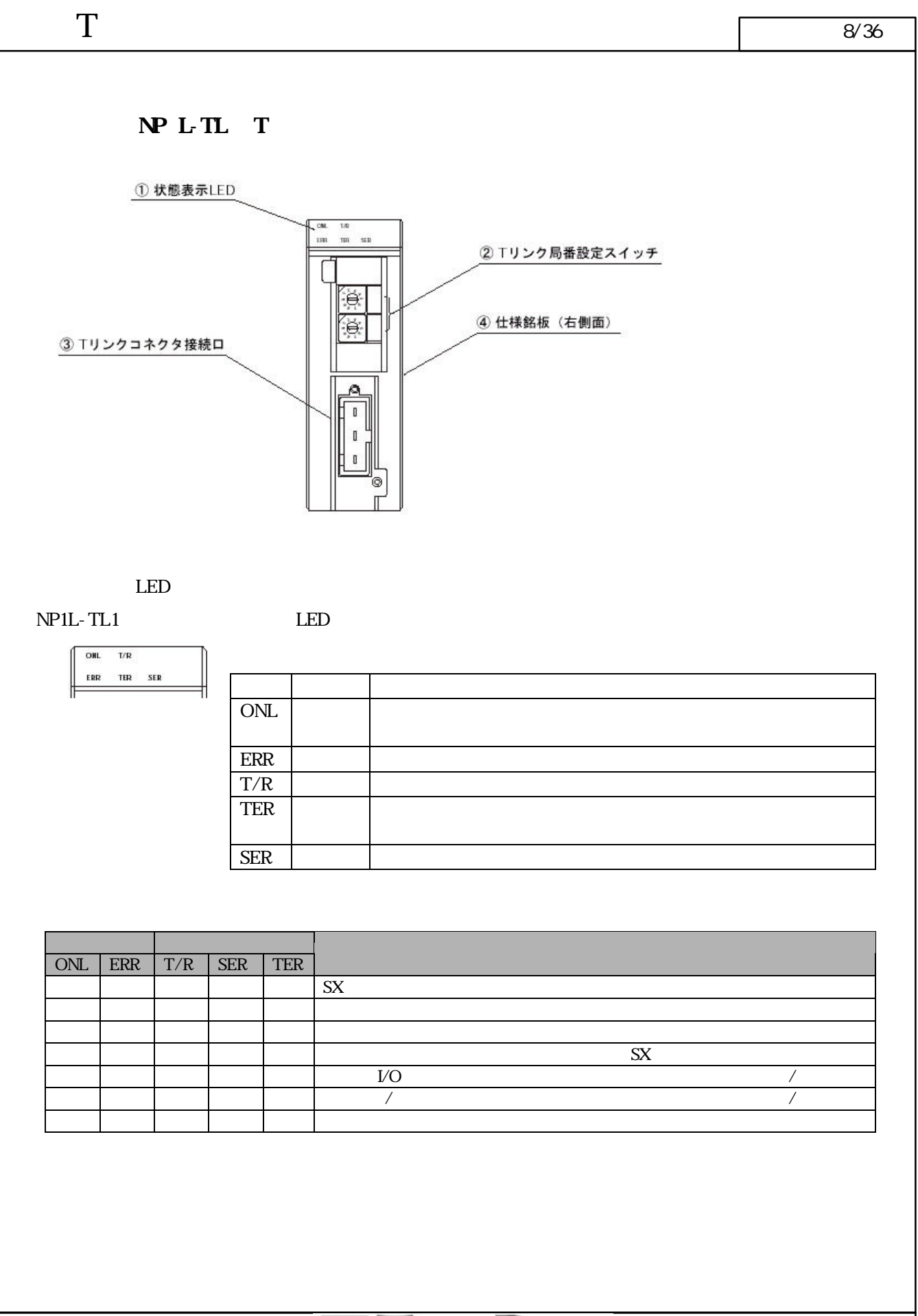

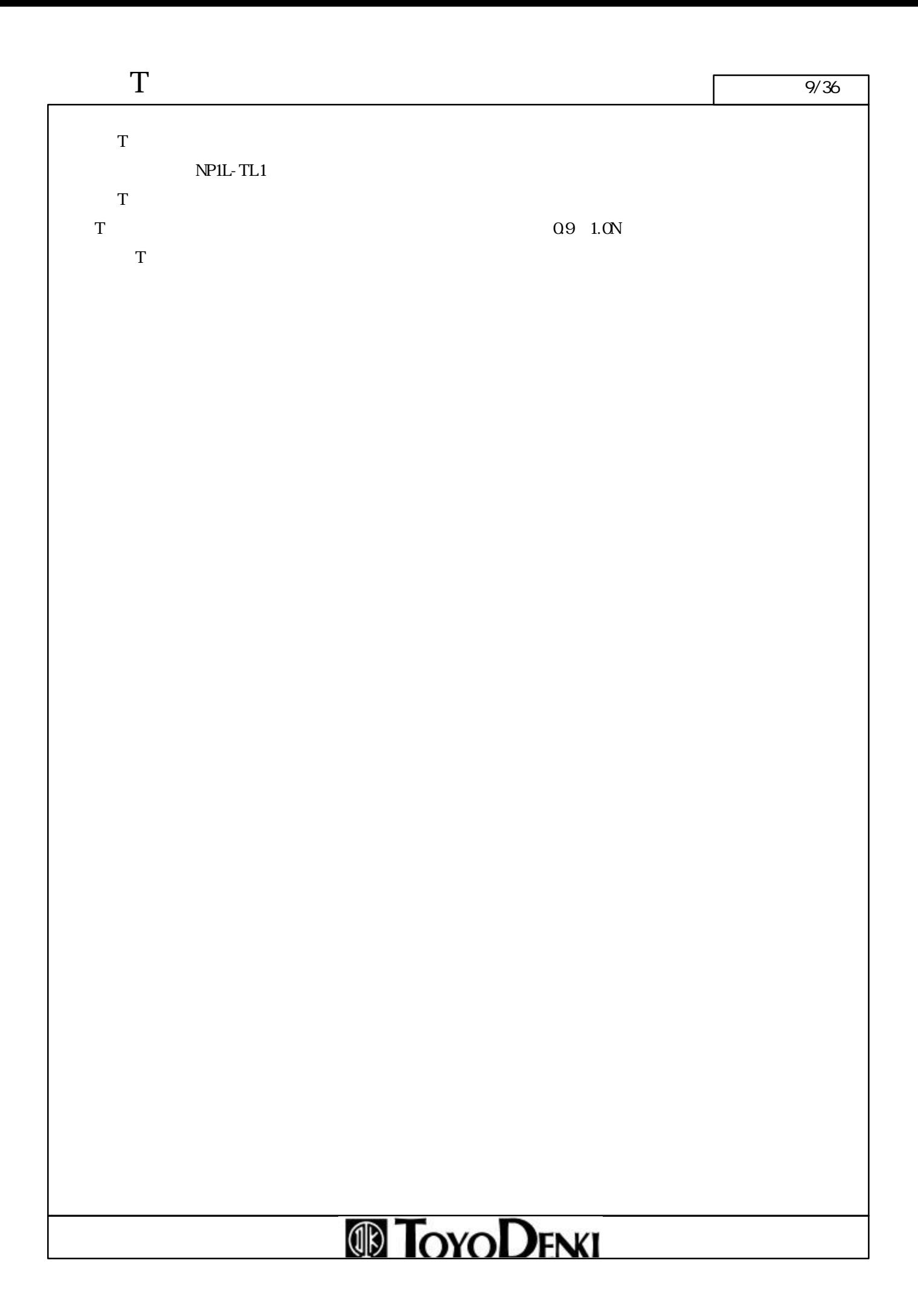

#### NP L-RT<sup>T</sup>

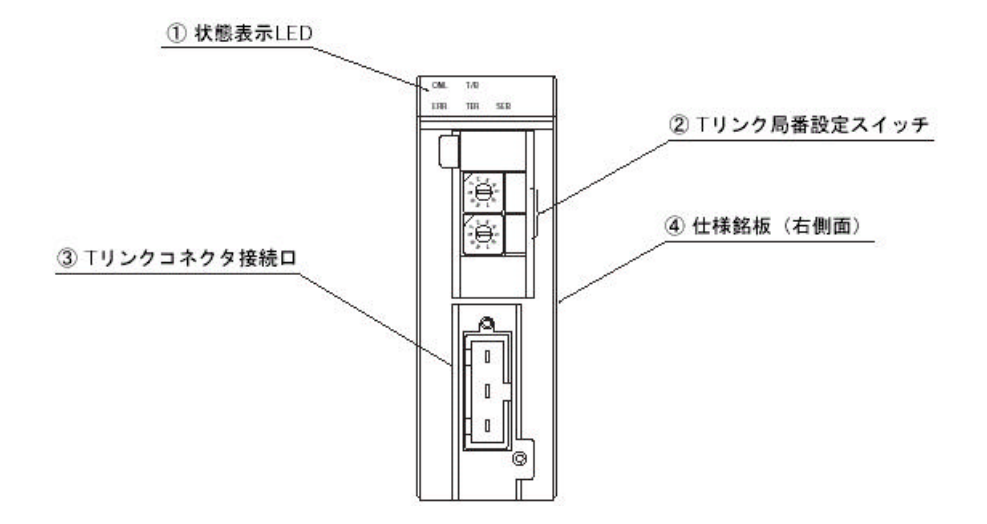

$$
\hspace{0.1cm}\text{LED}
$$

NP1L-RT1

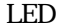

 $\boxed{\circ}$ 

 ${\rm ERR}$ 

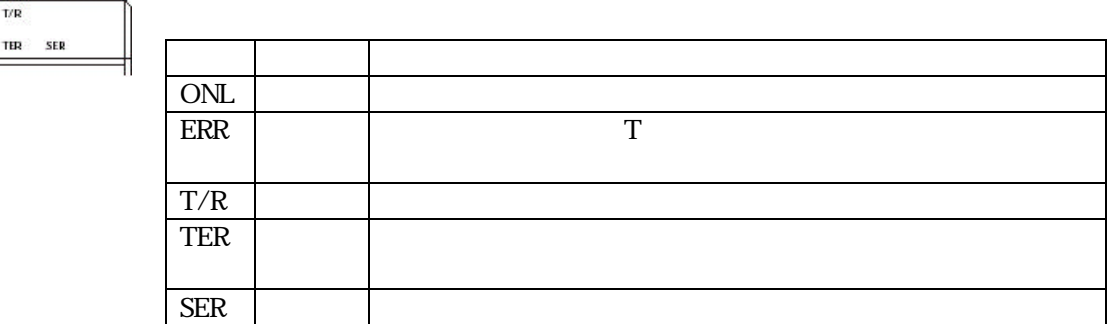

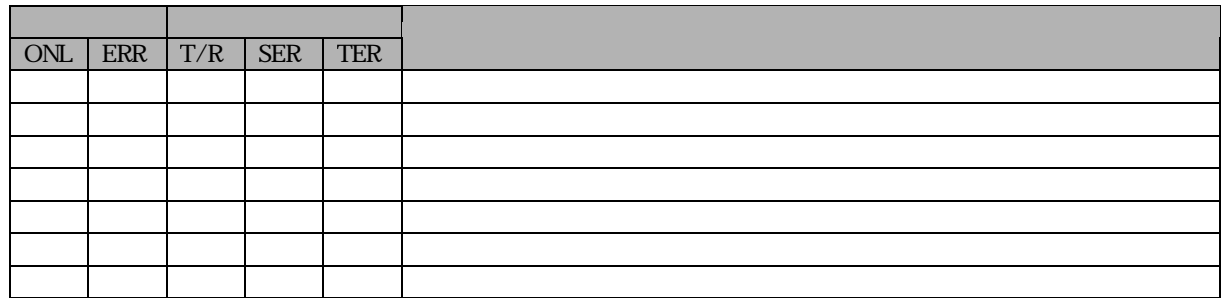

I/O ONL

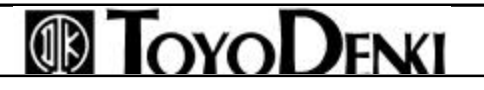

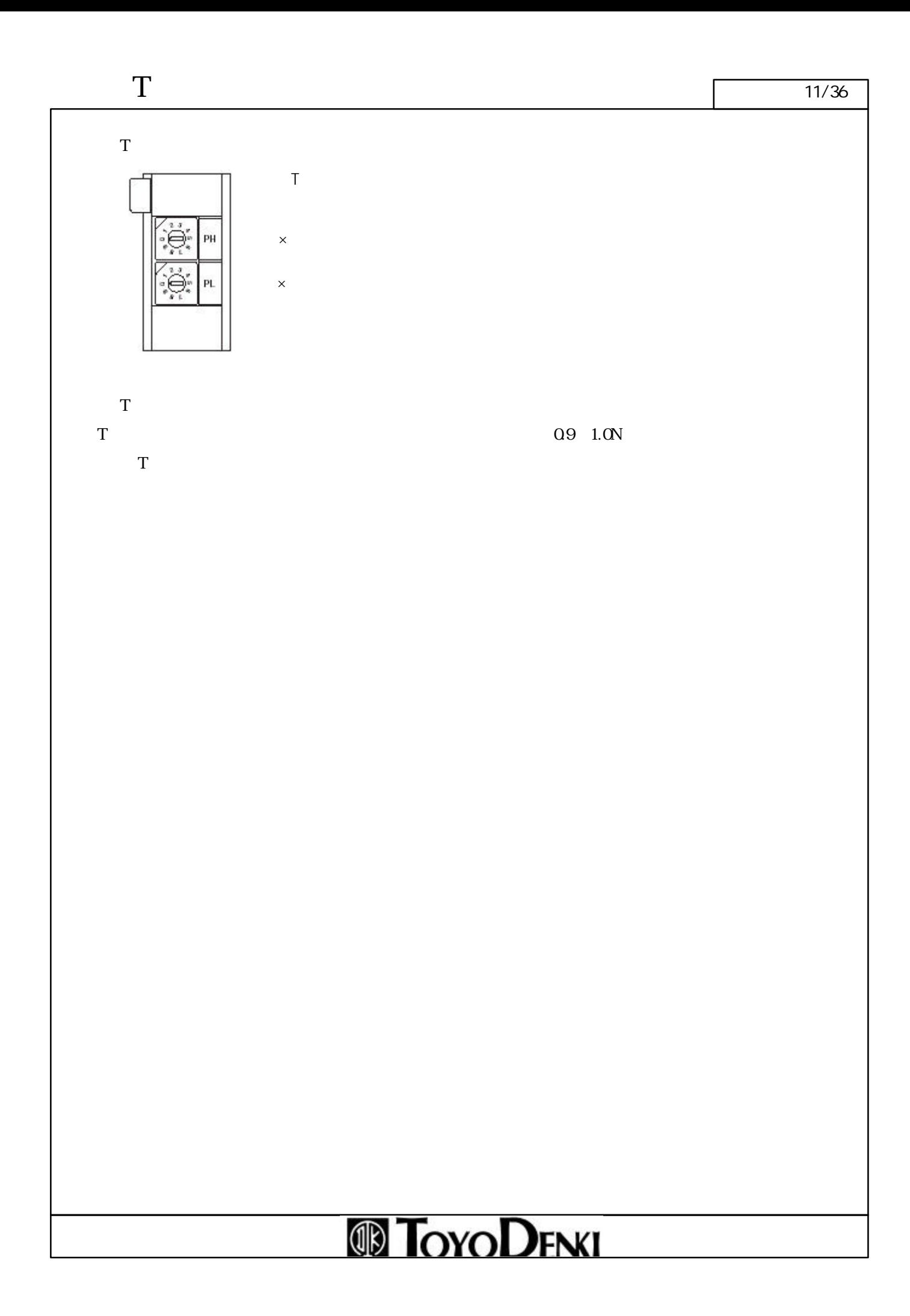

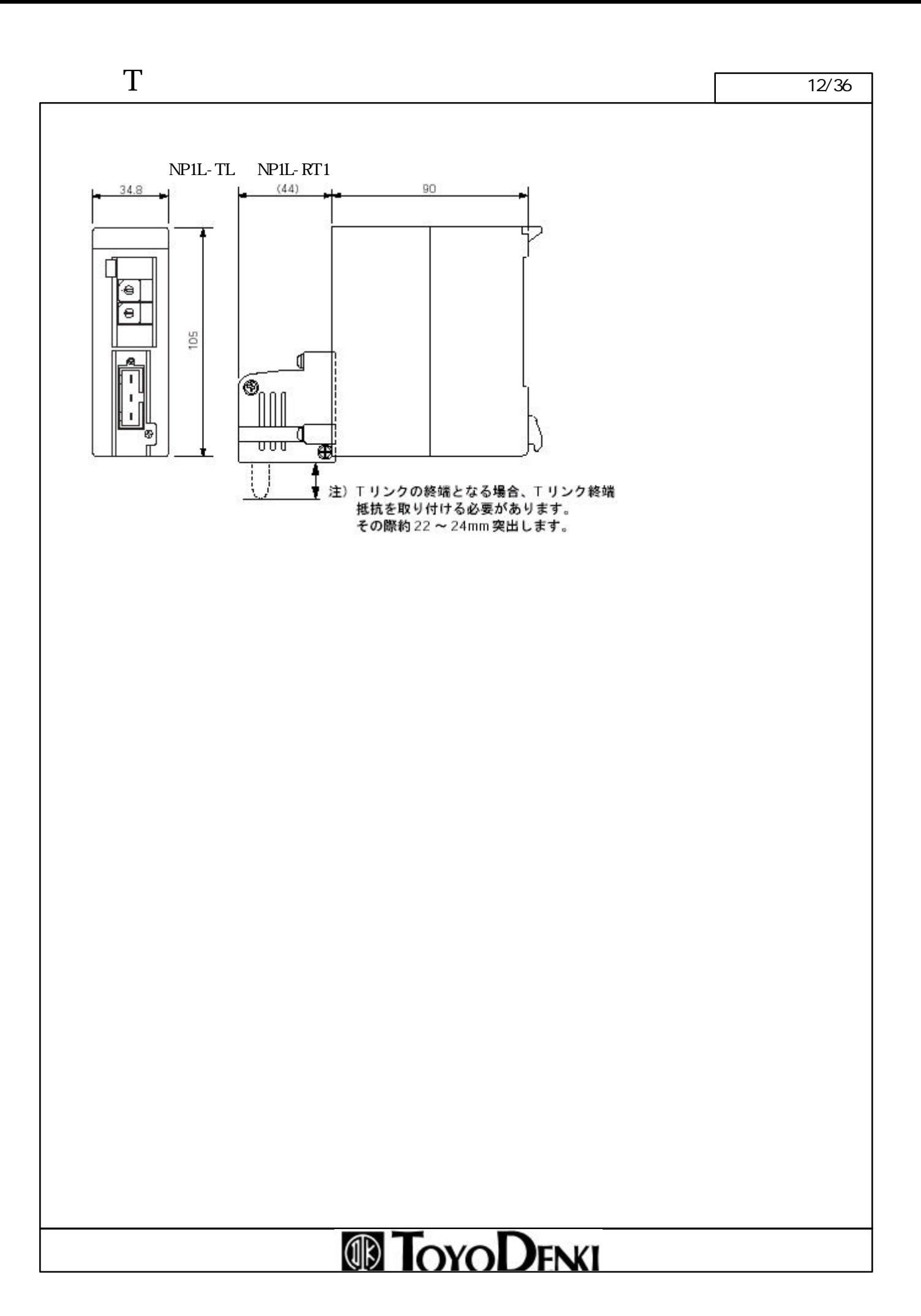

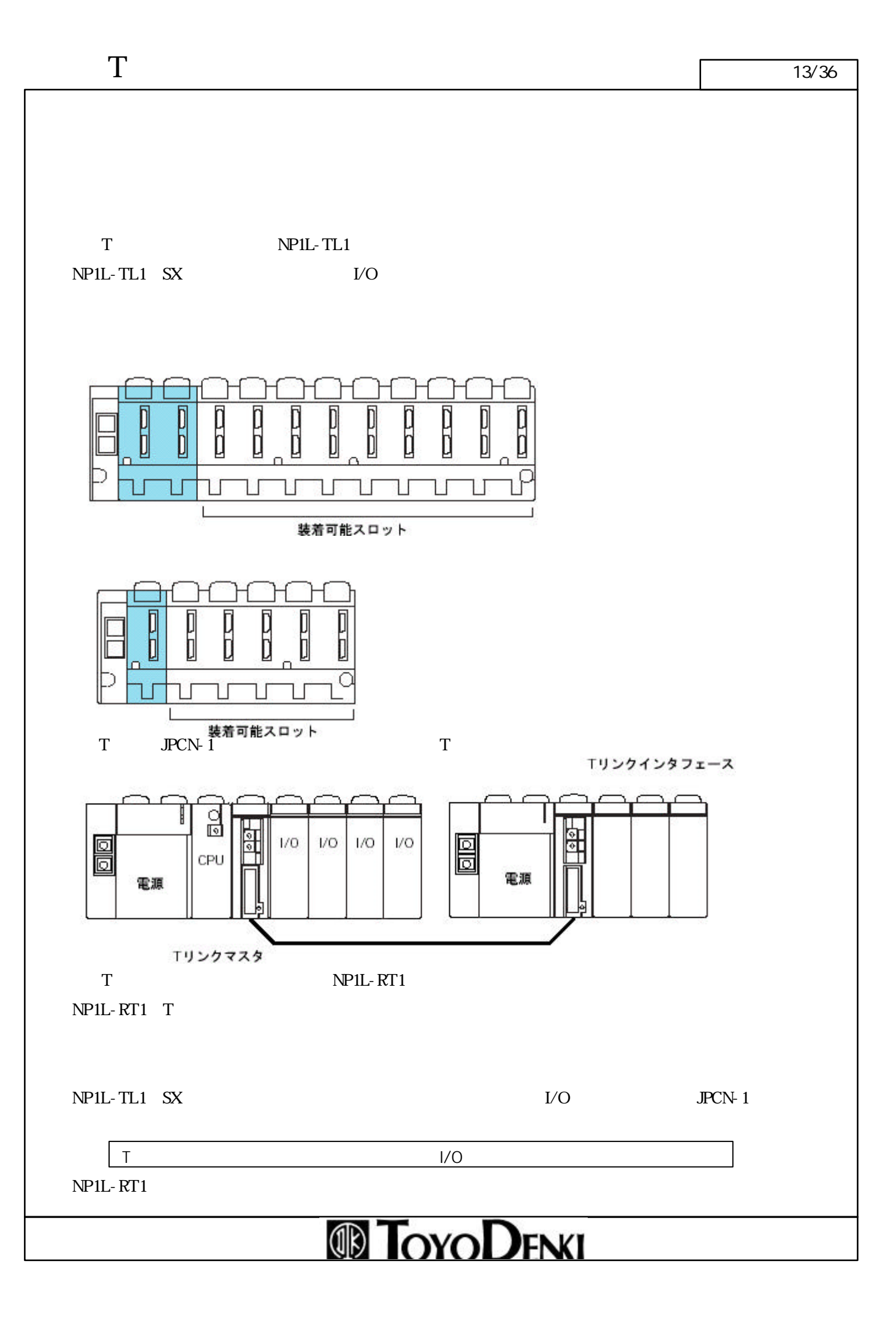

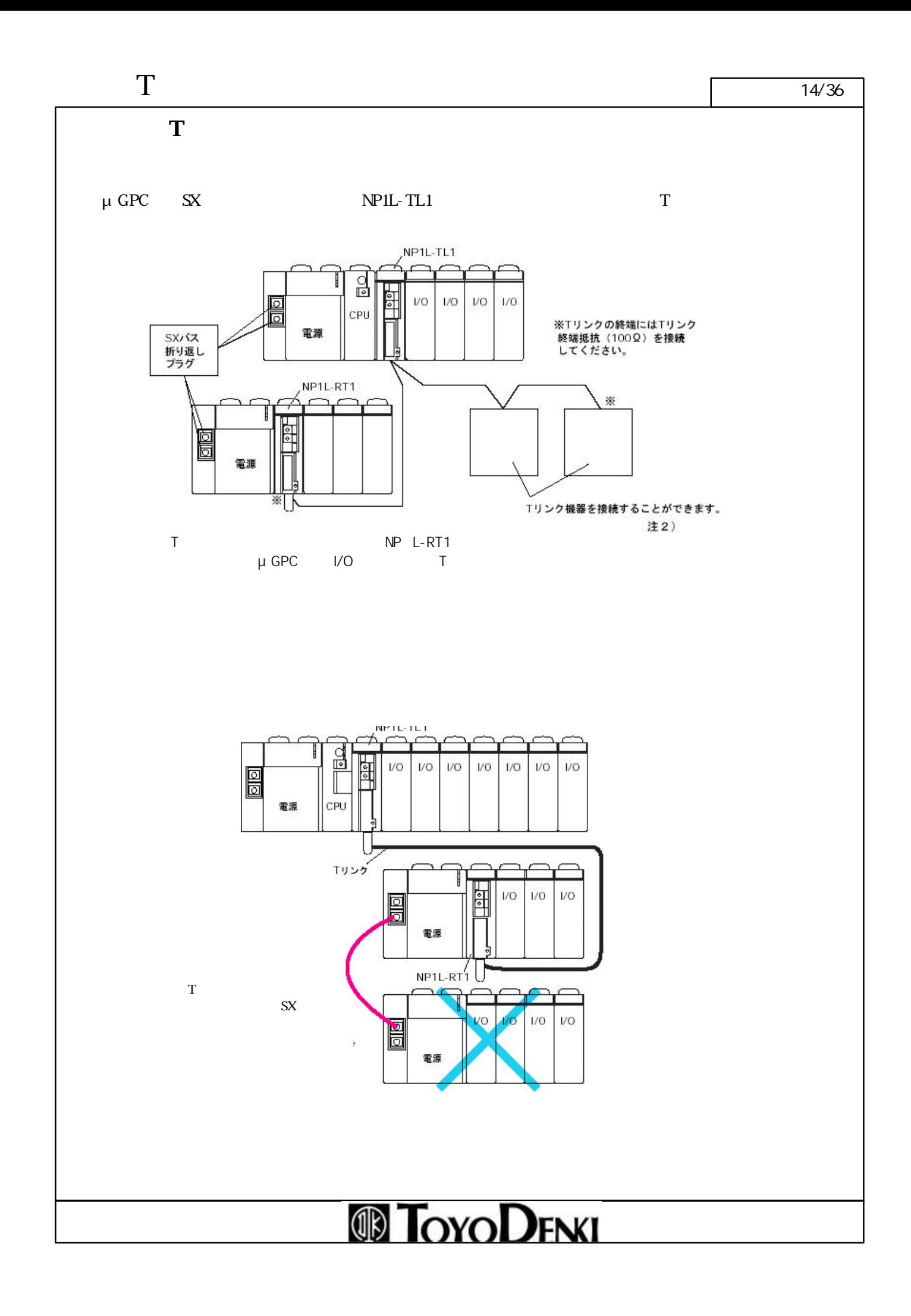

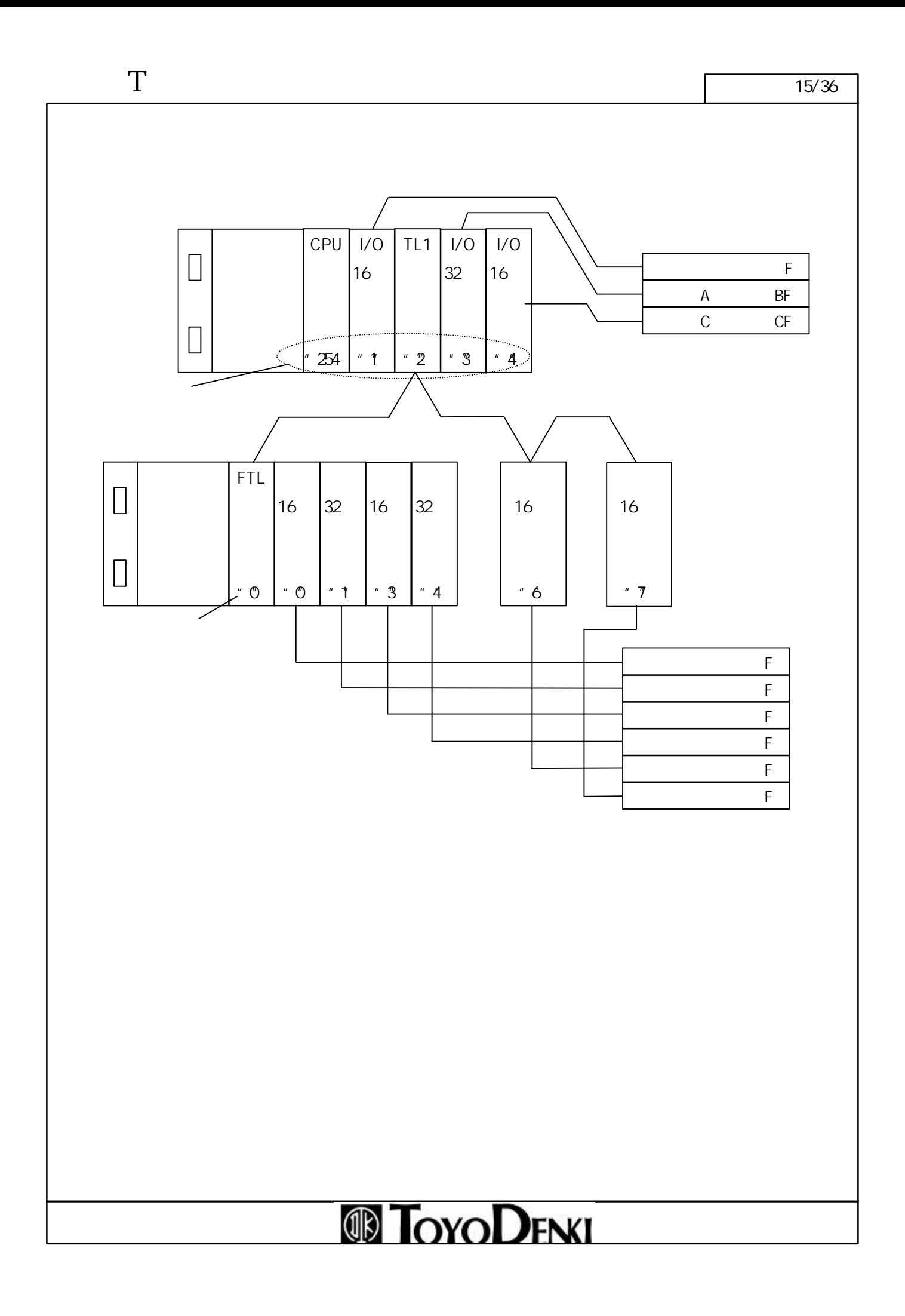

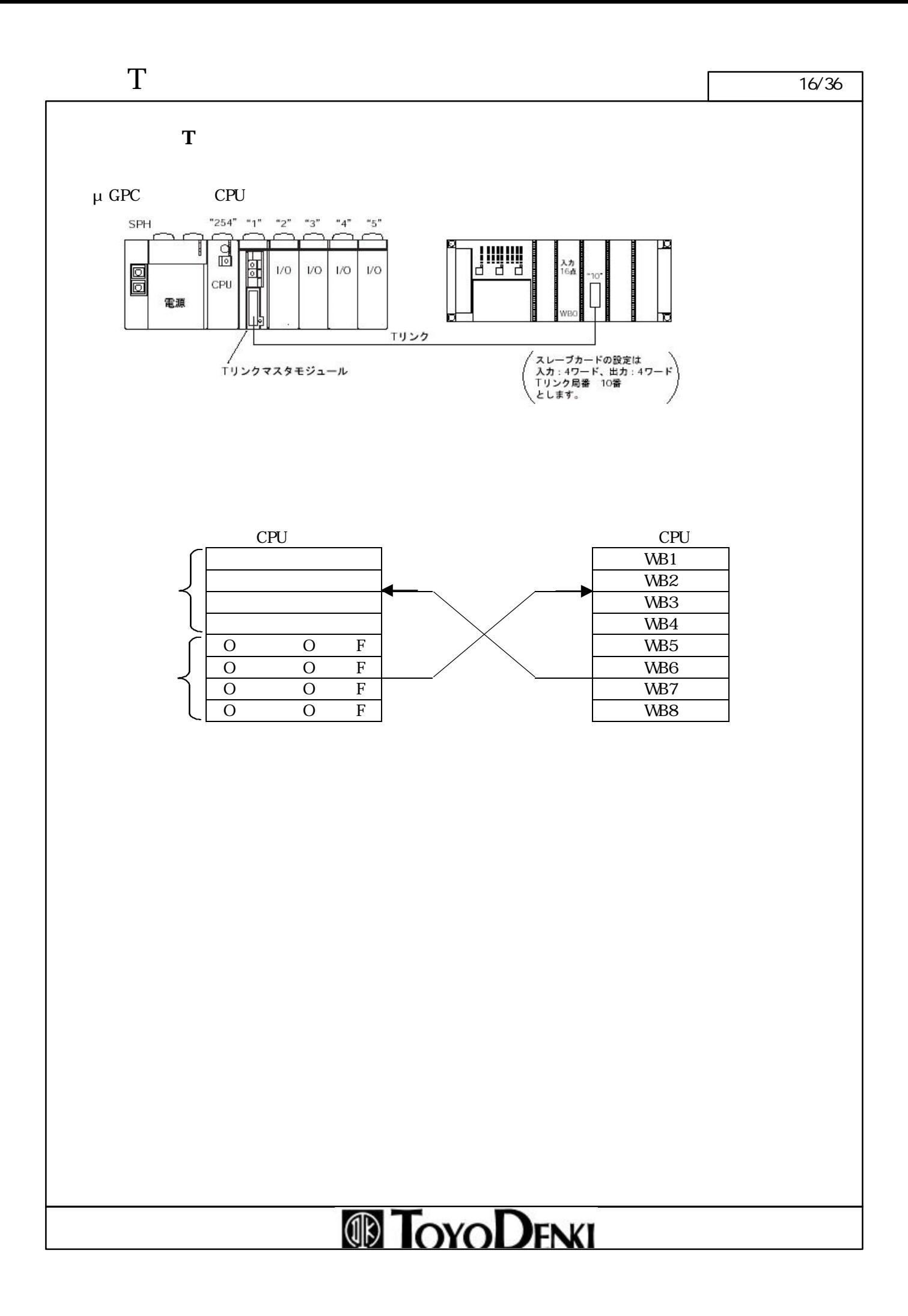

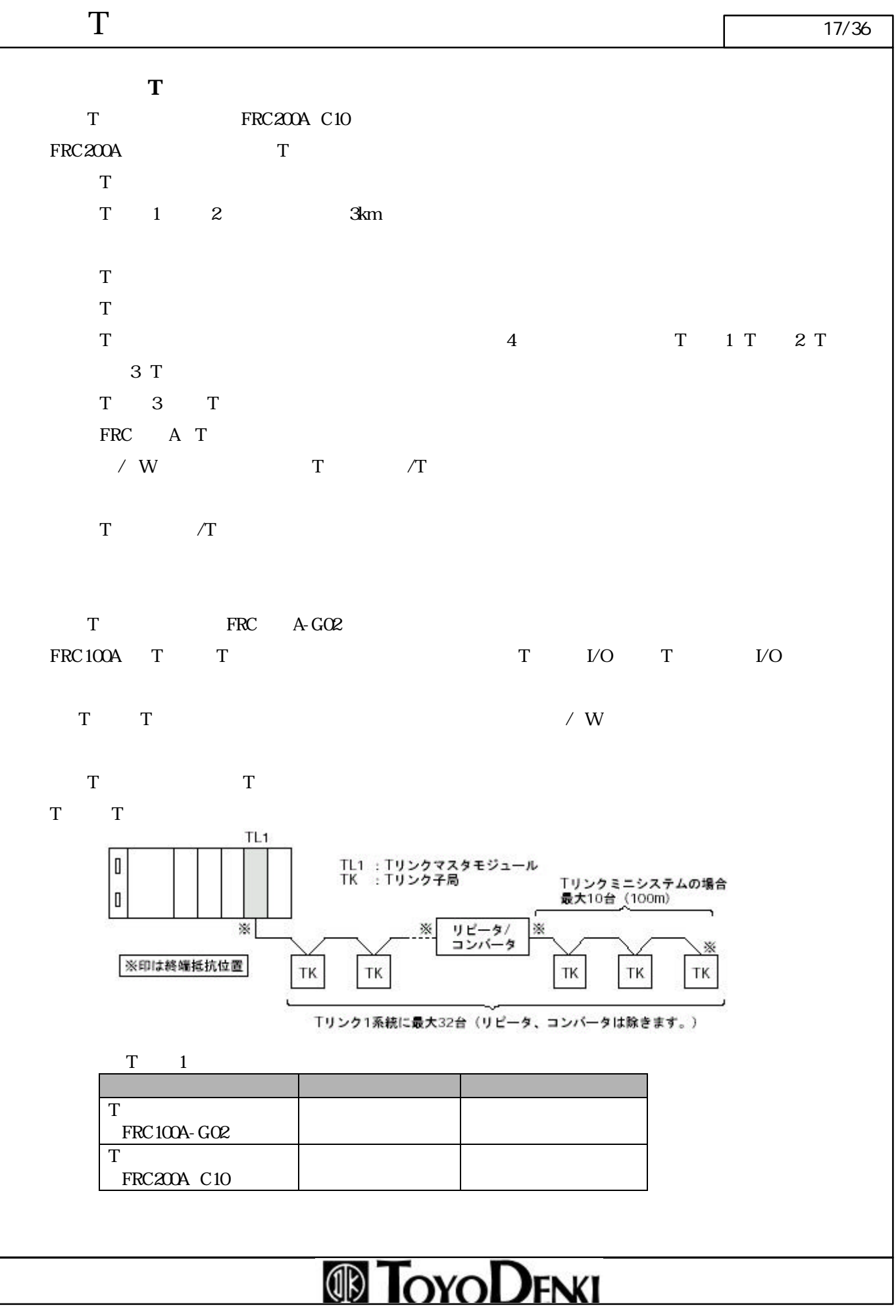

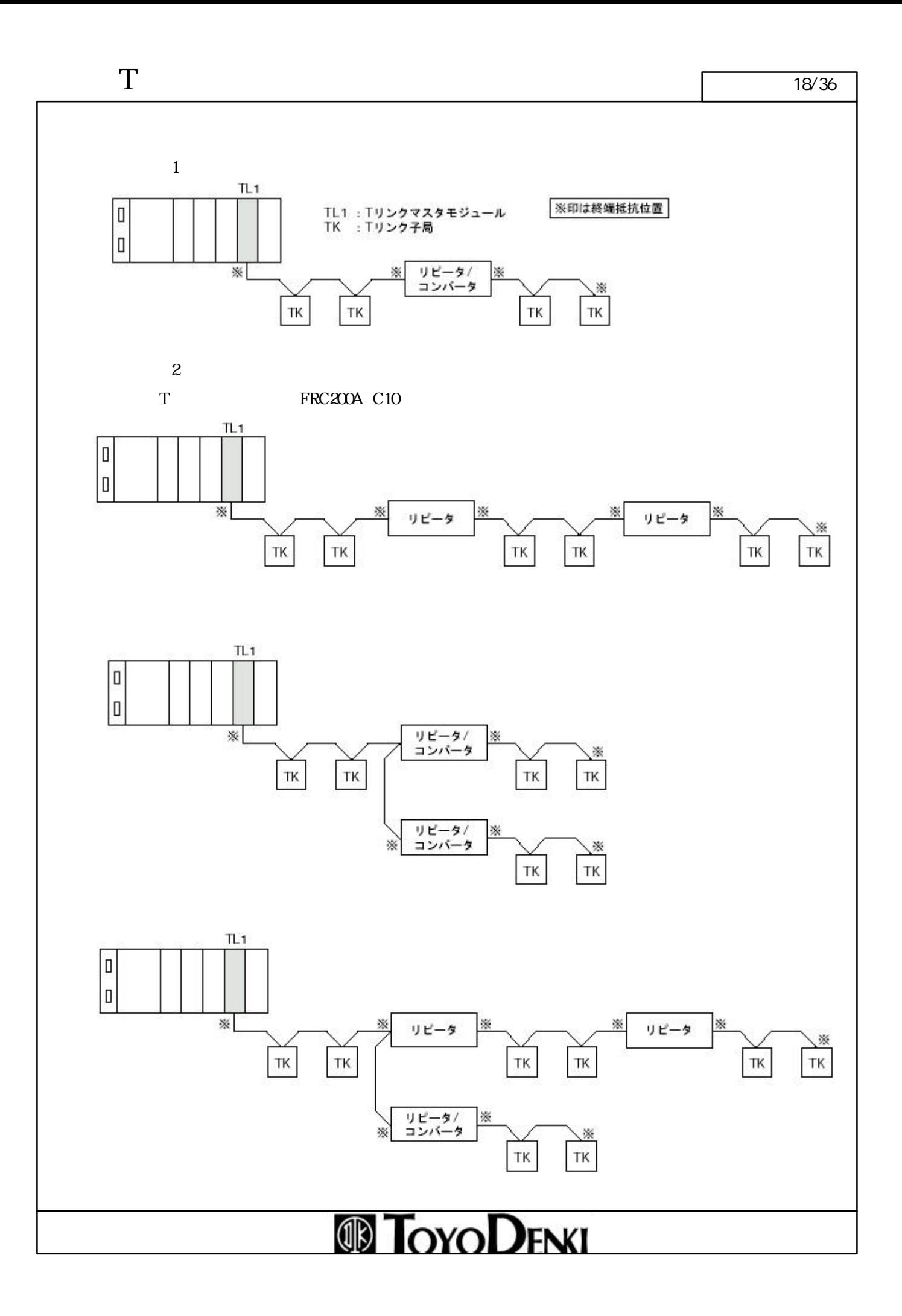

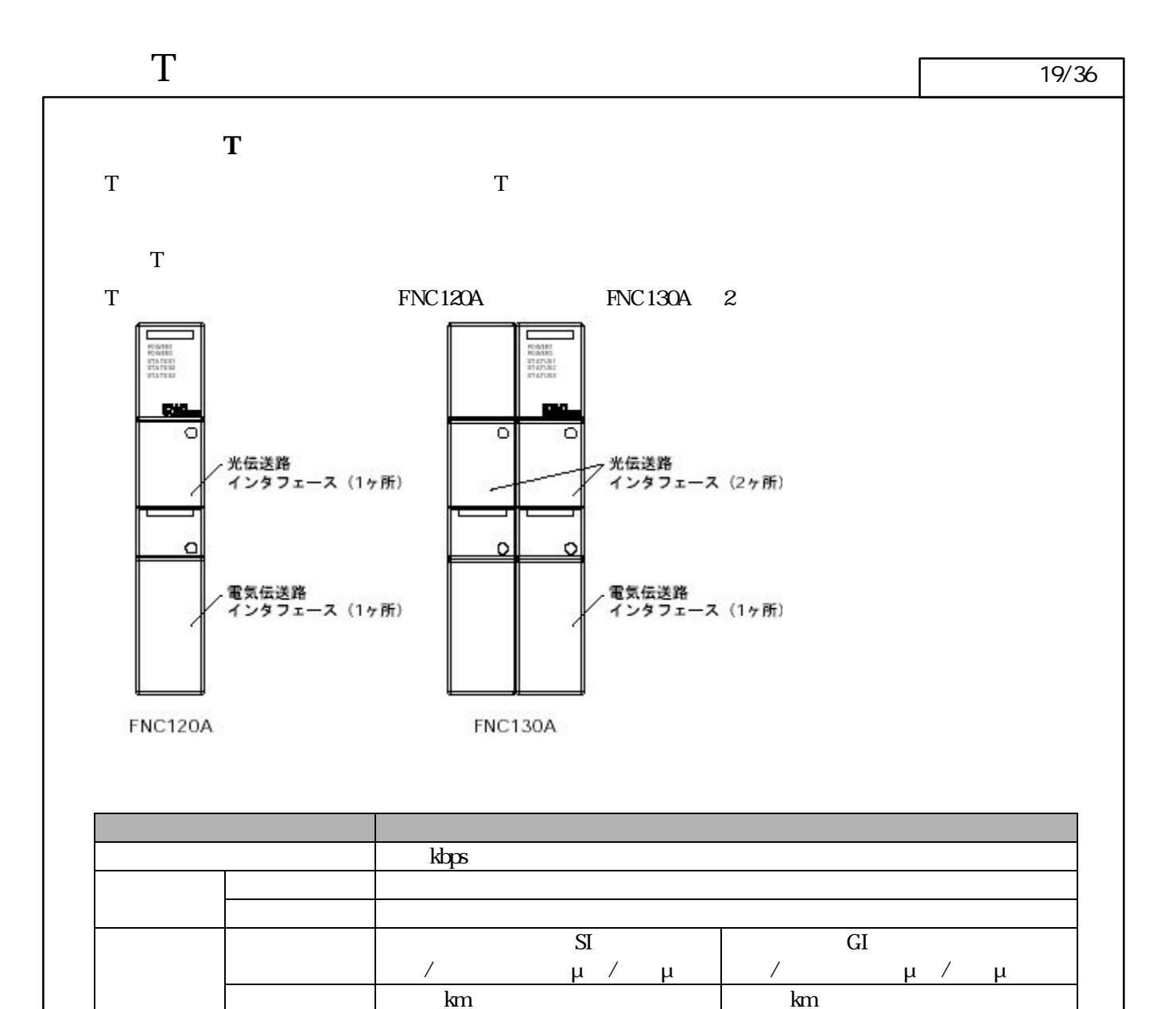

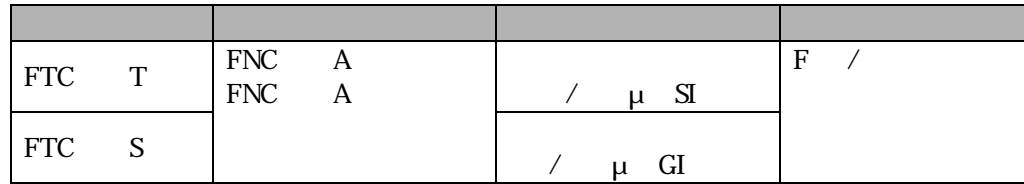

 $\mathbf{-F}$ 

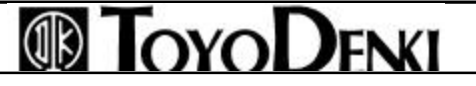

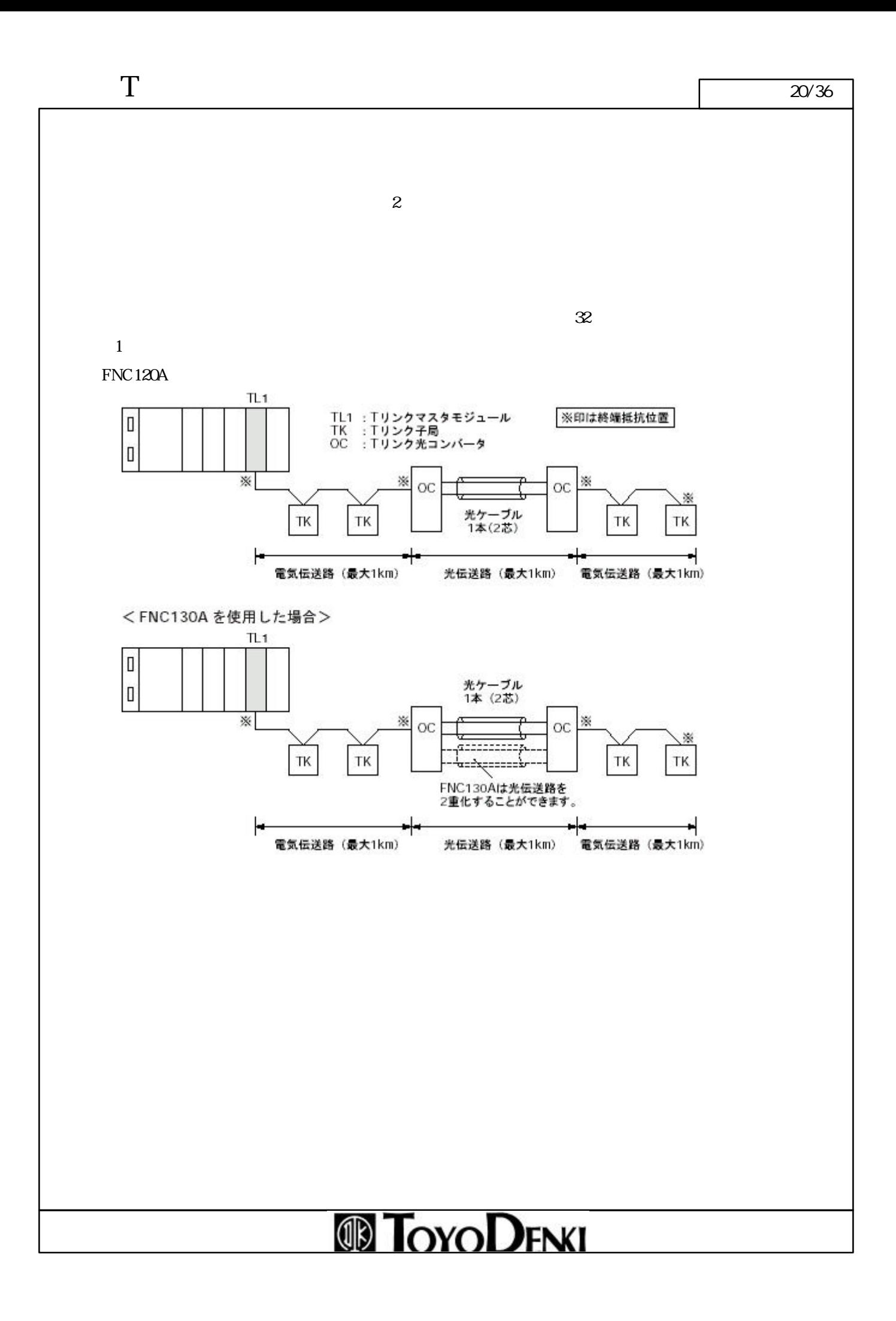

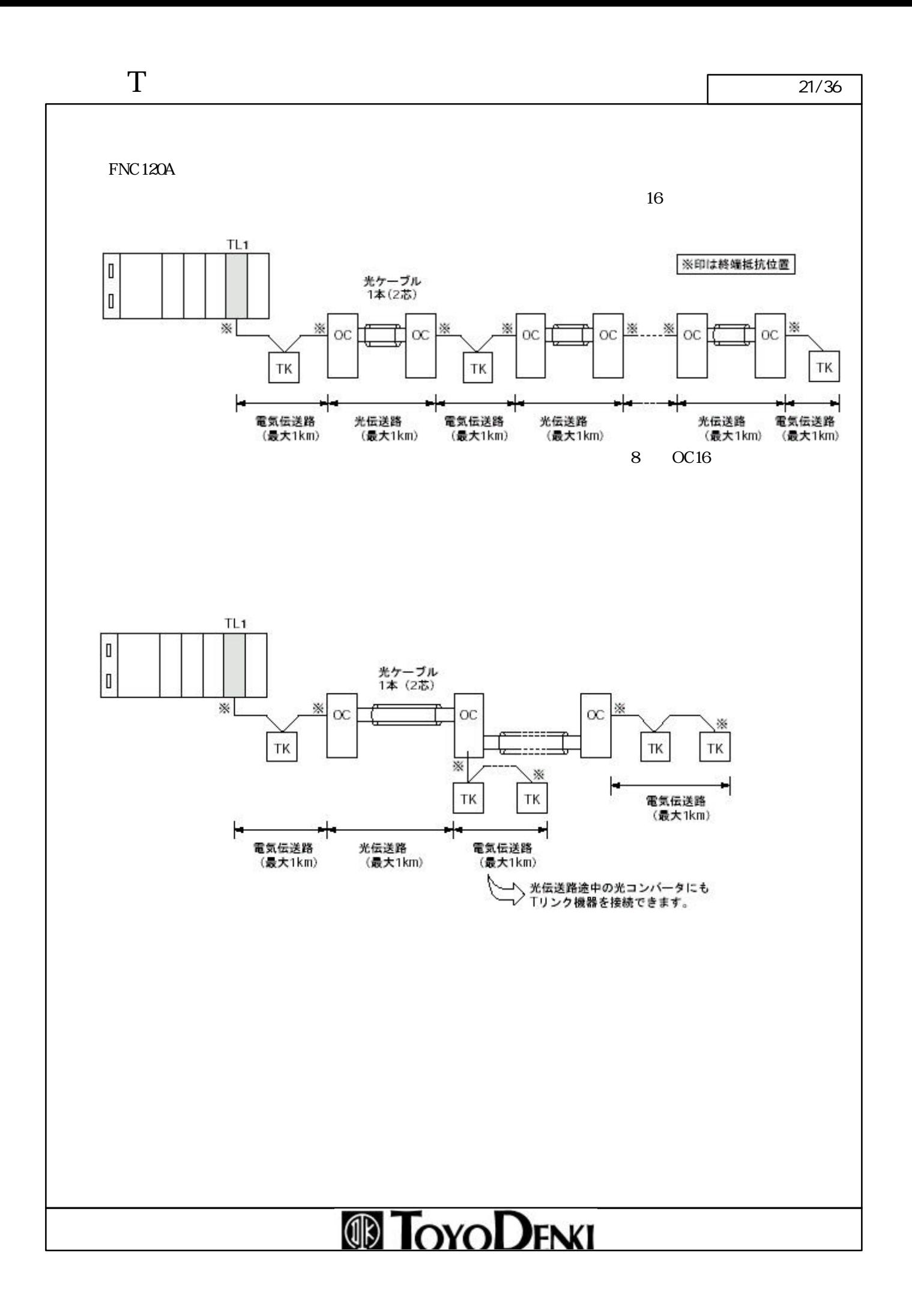

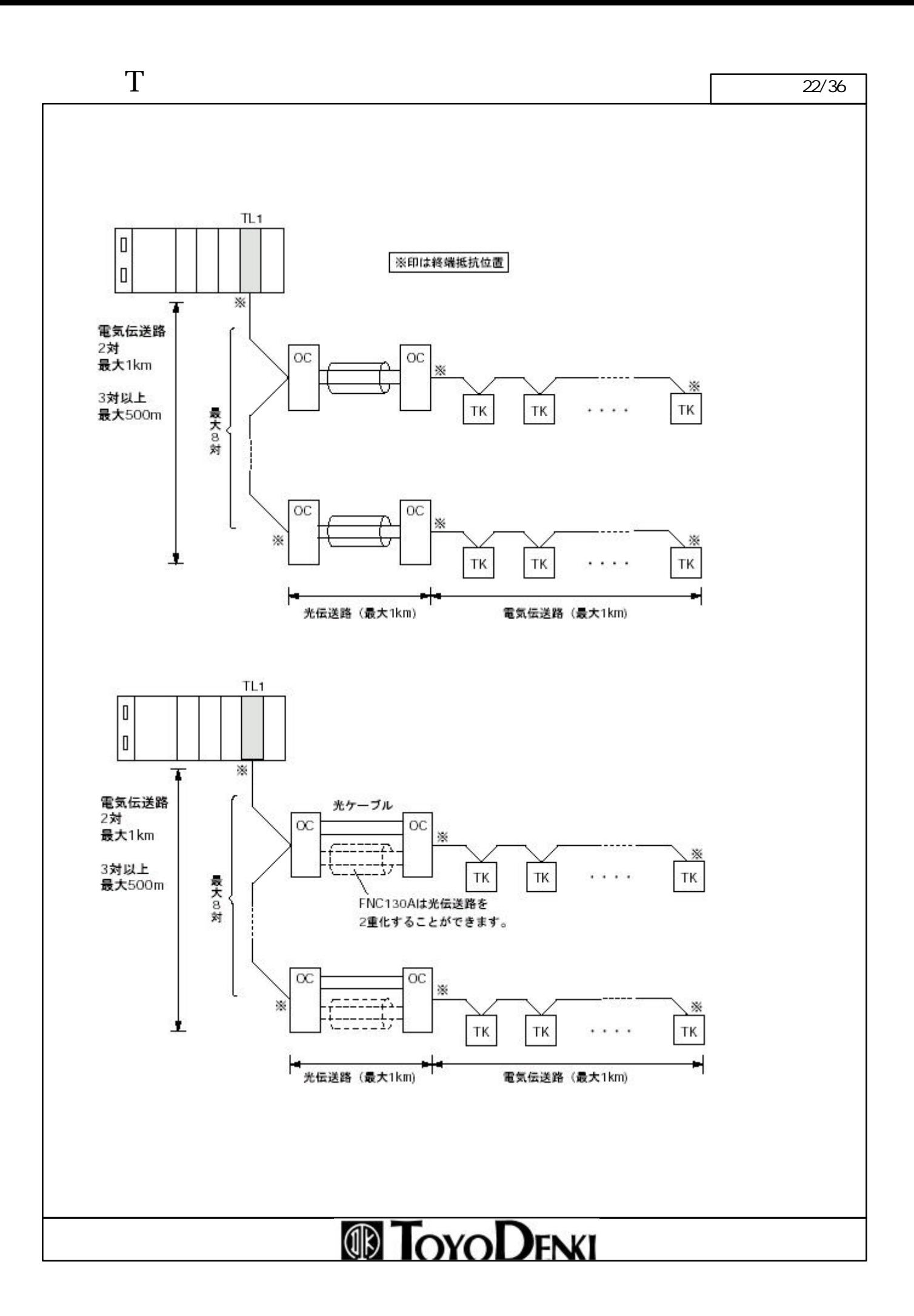

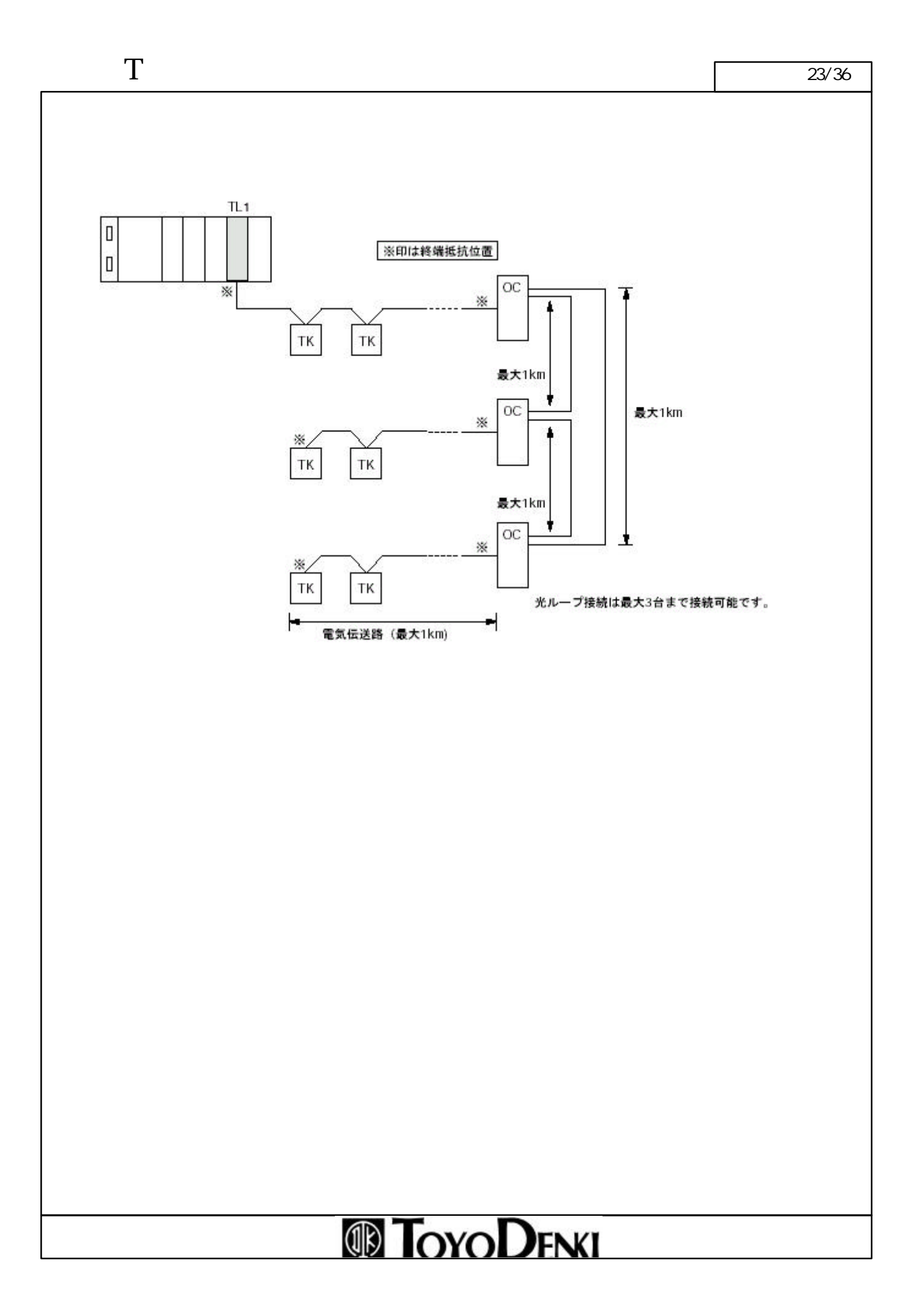

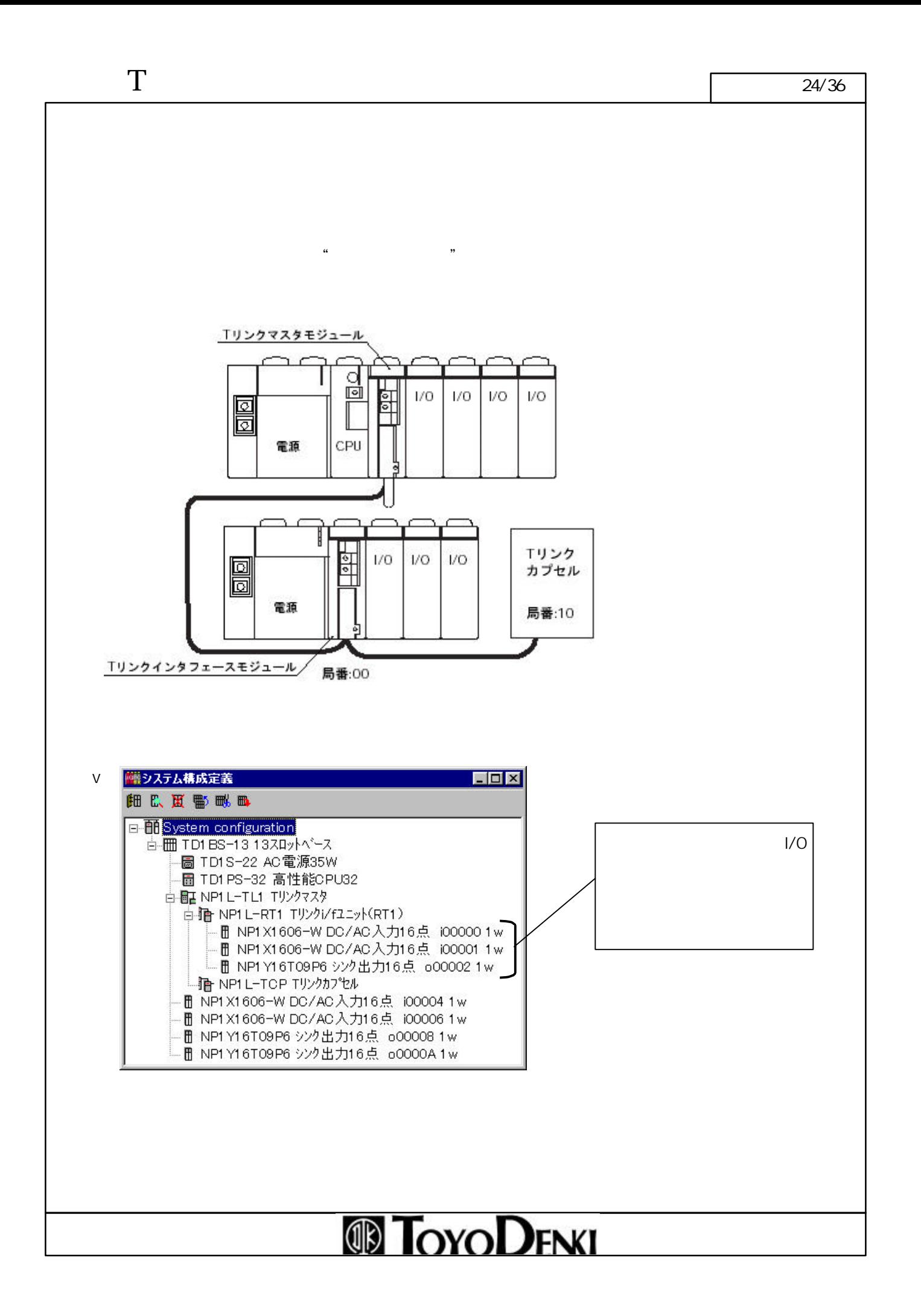

 $CPU$ 

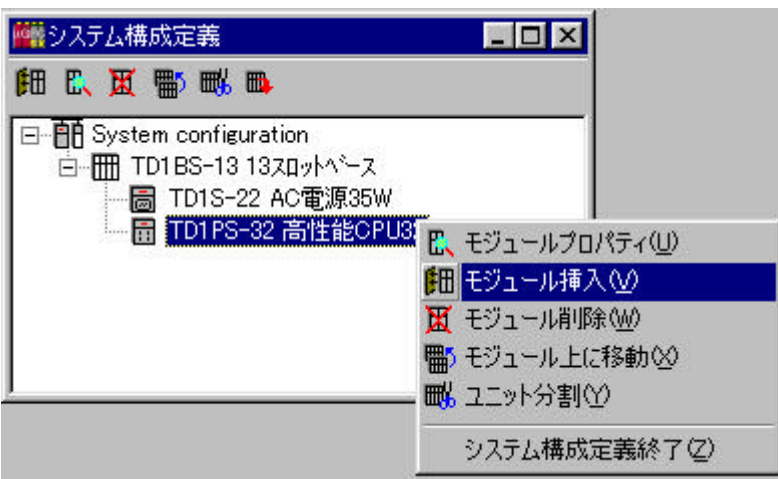

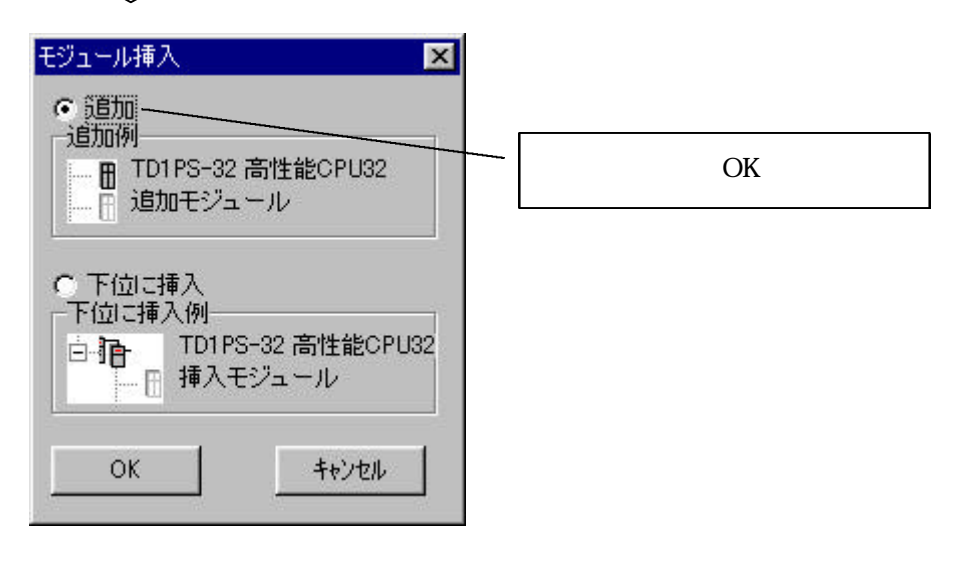

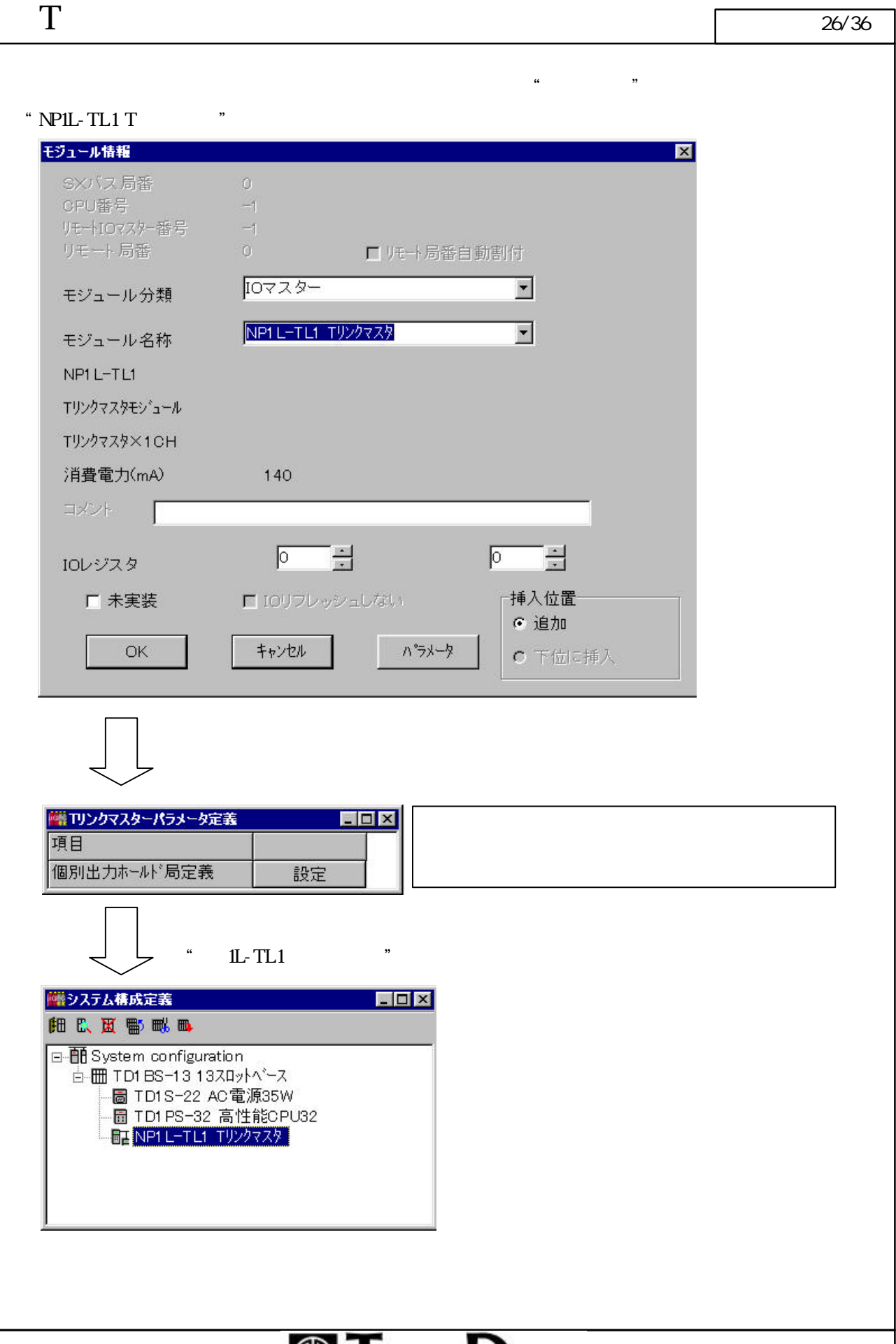

 $\Gamma$  27/36

 $\mathbf T$ 

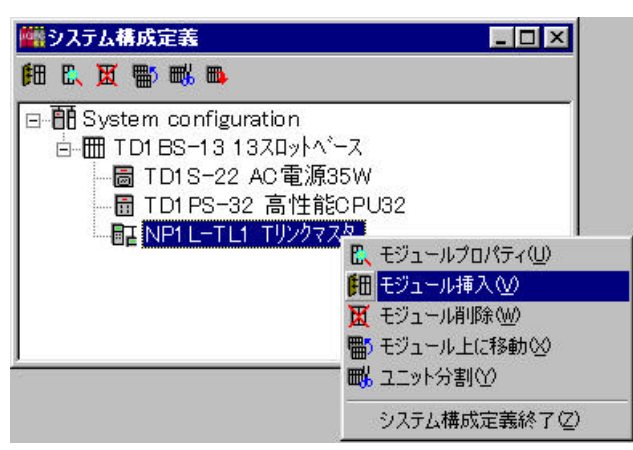

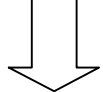

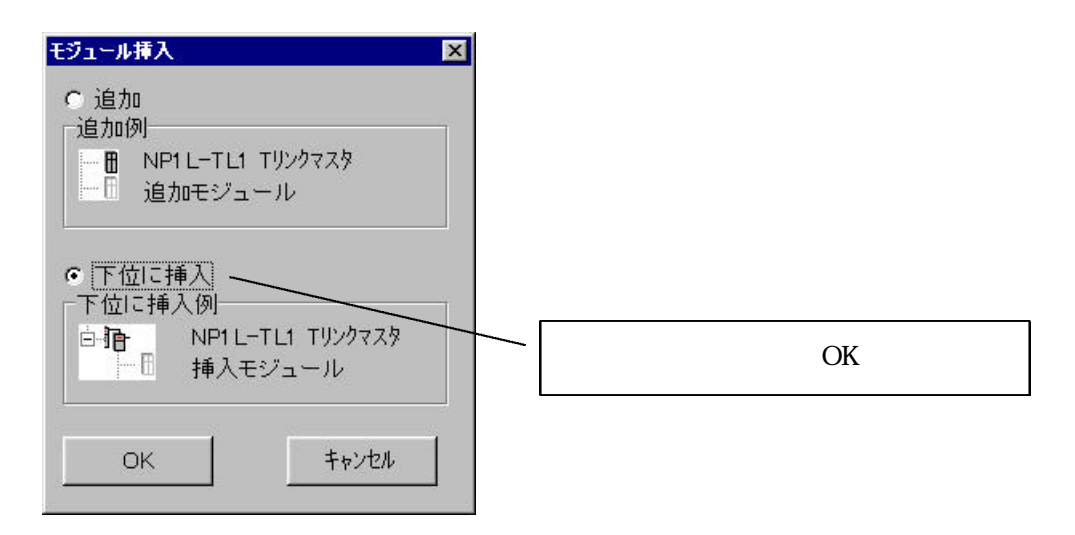

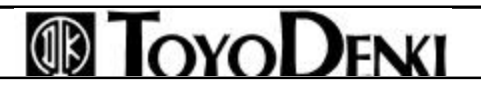

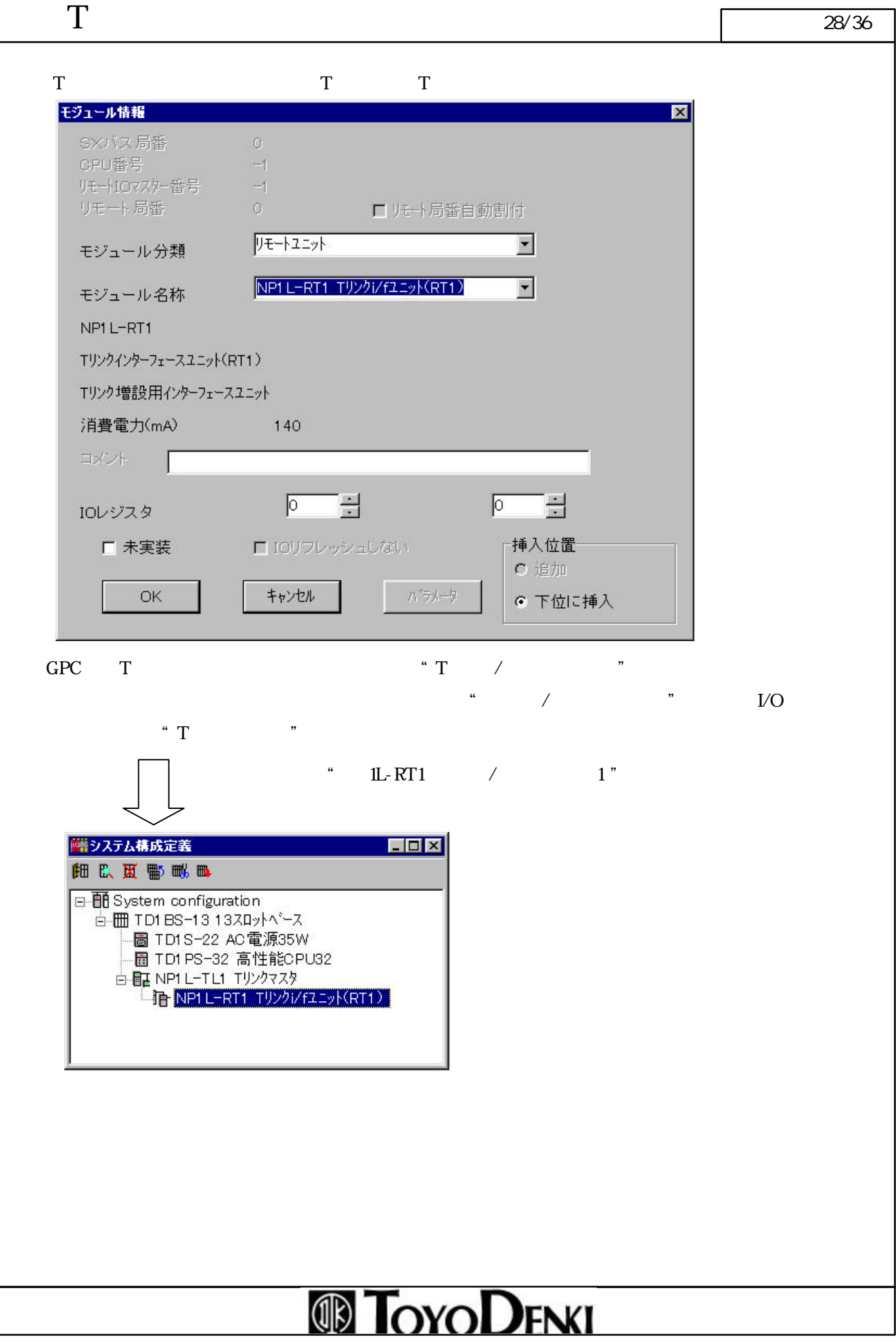

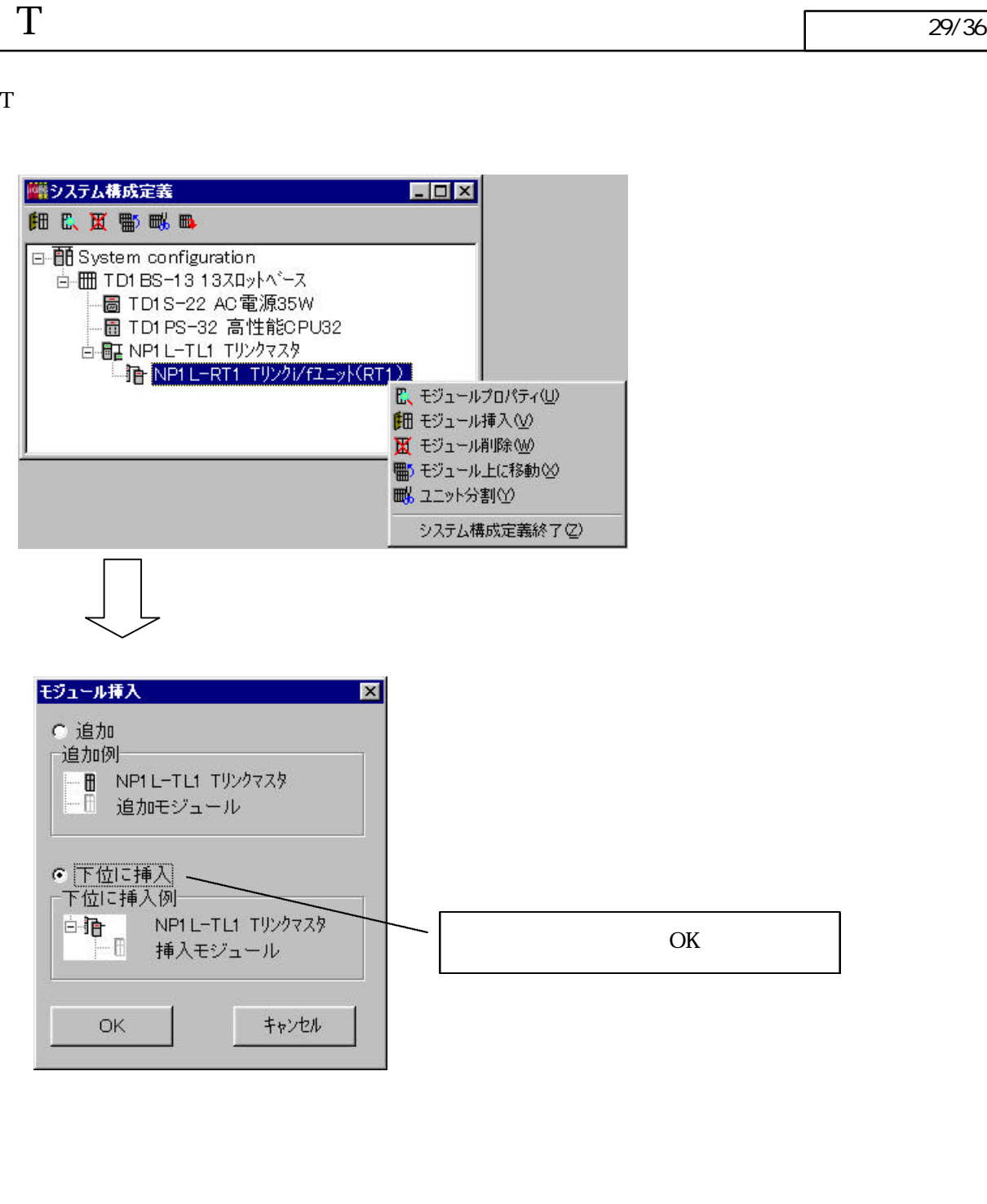

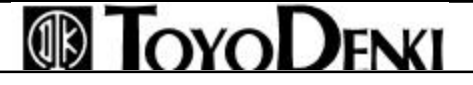

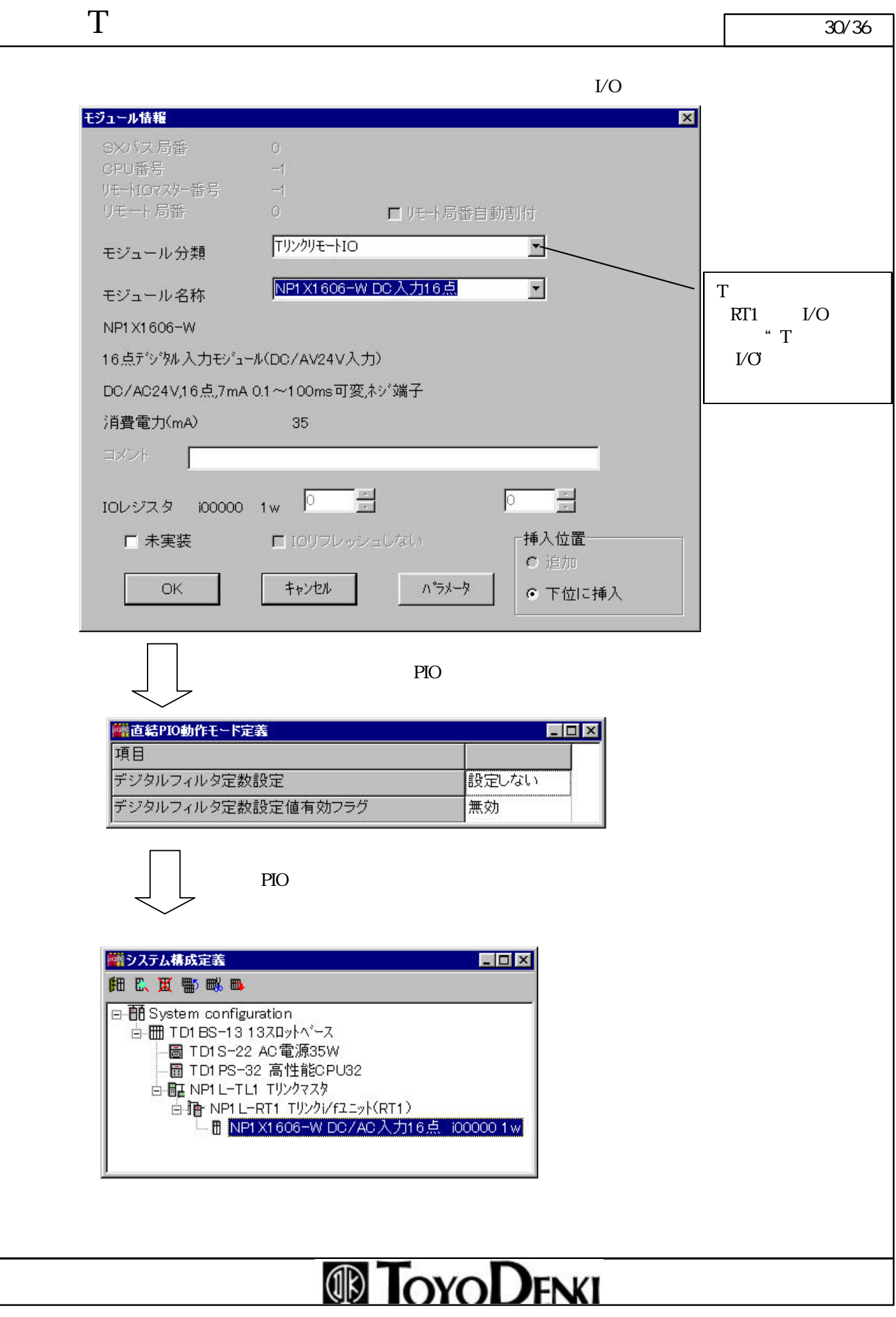

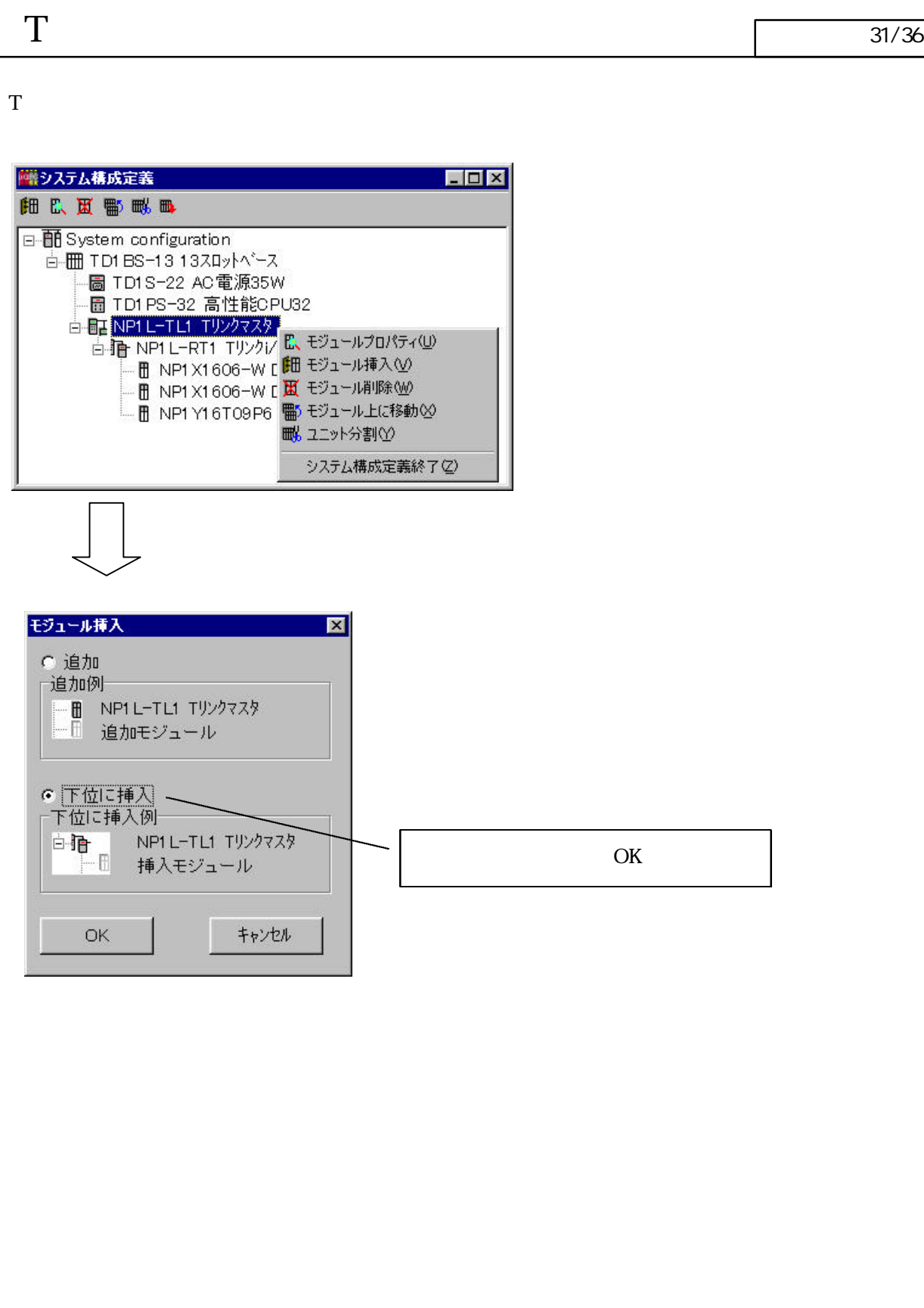

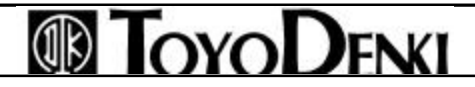

 $\Gamma$  32/36

#### T IO

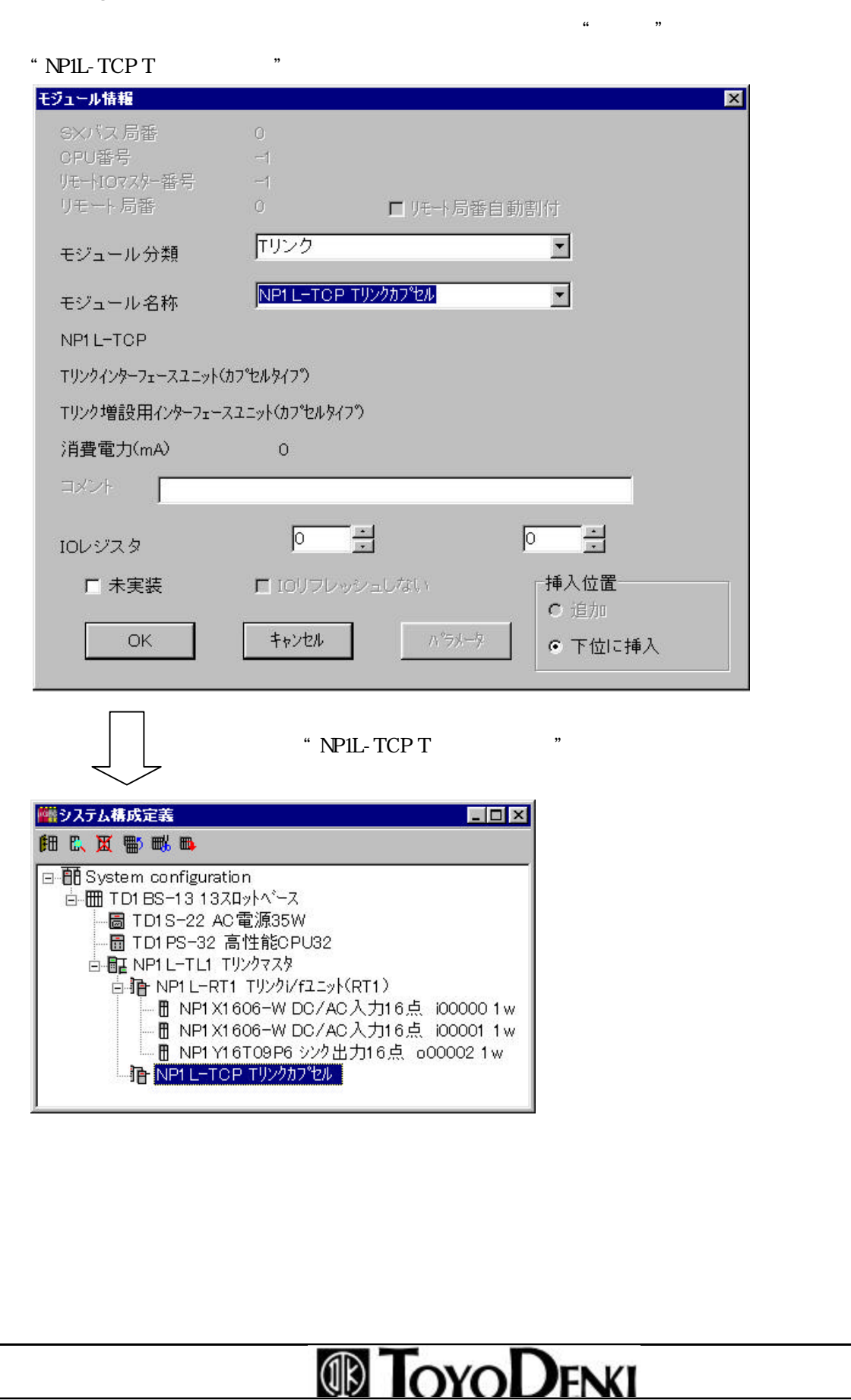

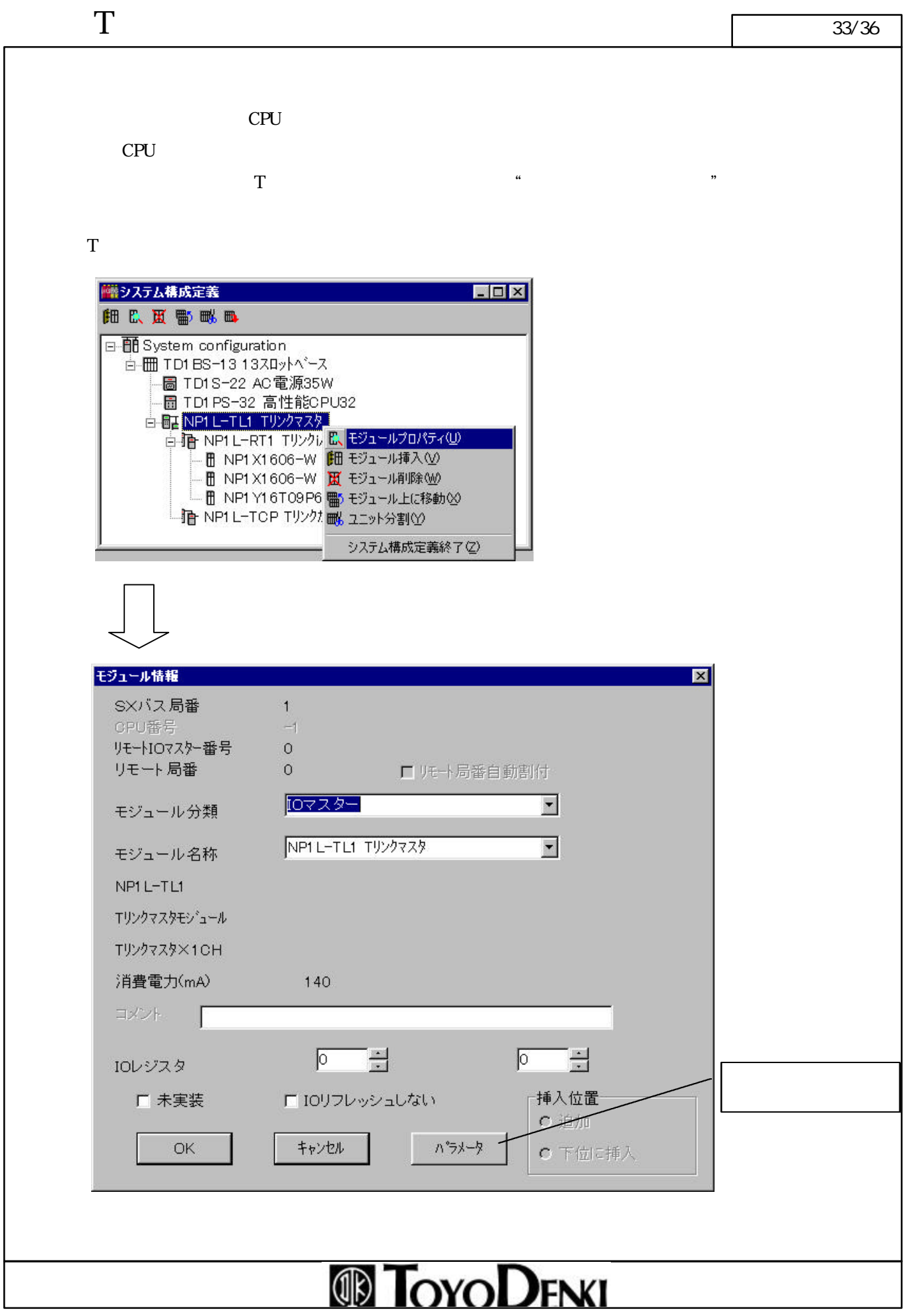

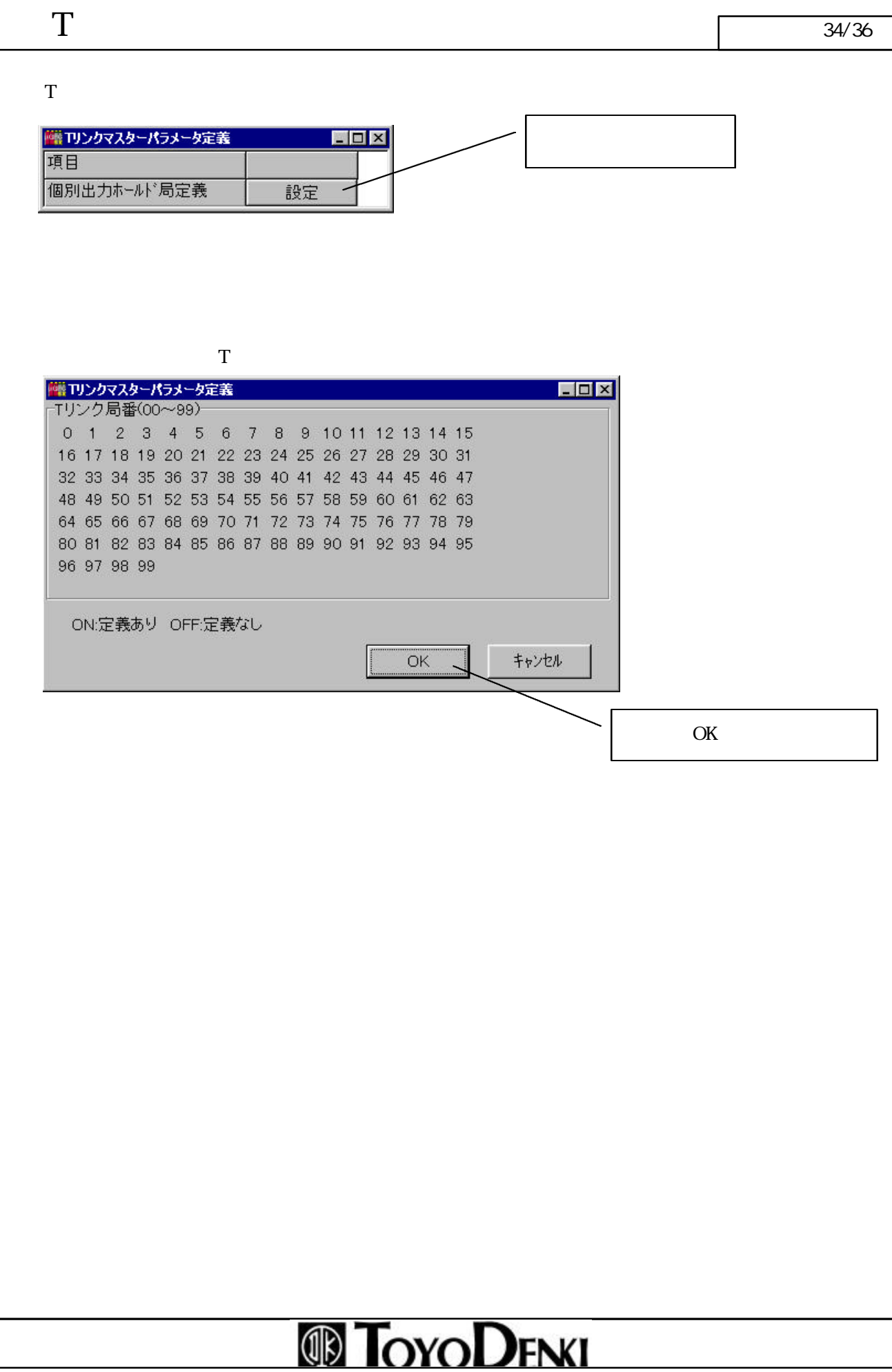

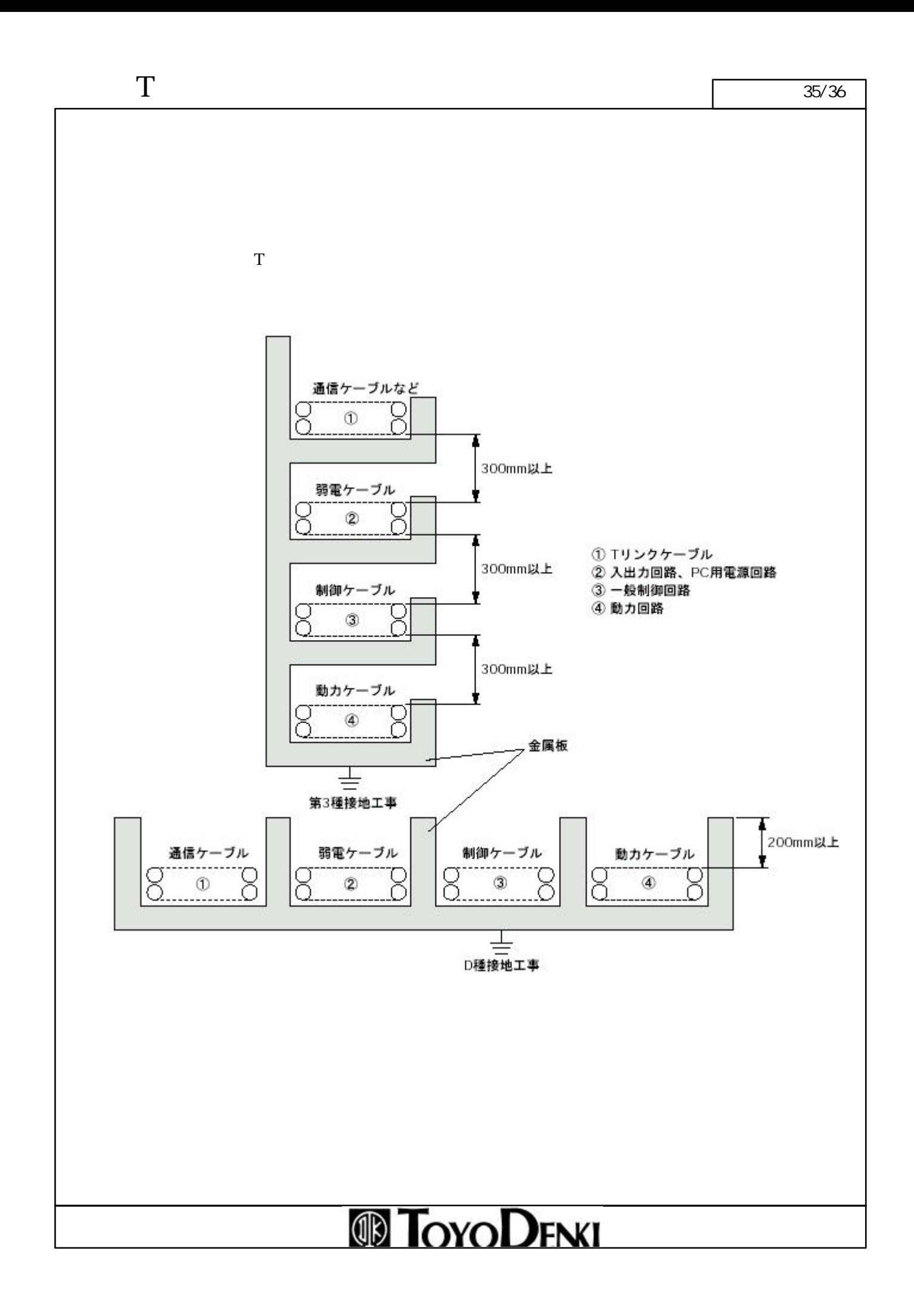

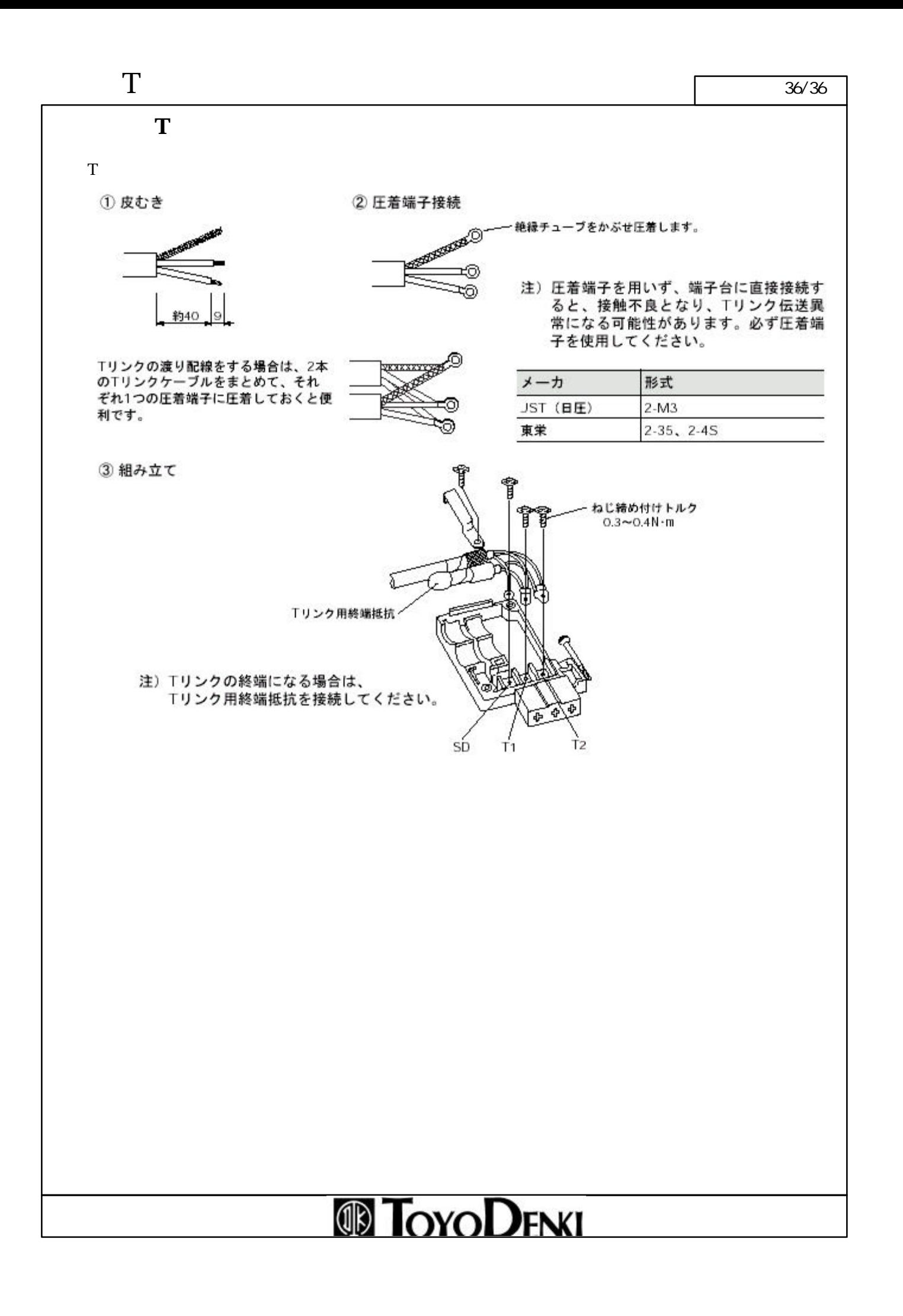